الجمهورية الجزائرية الديمقراطية الشعبية **République Algérienne Démocratique et Populaire**  وزارة التعليم العال*ي* و البحث العل*مي* **Ministère de l'enseignement Supérieur et de la Recherche scientifique** 

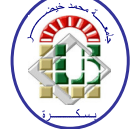

**Université Mohamed Khider Biskra Faculté des Sciences et de la Technologie Département de Génie Electrique Filière : Electrotechnique**

**Option : Energies Renouvelables**

**Réf:………….**

## **Mémoire de Fin d'Etudes En vue de l'obtention du diplôme:**

## **MASTER**

## Thème

# *Etude et implantation de la technique P&O dans un système PV*

**Présenté par : Bouzidi Aissa Soutenu le : 02 Juin 2016** 

**Devant le jury composé de : Mr BOUALLAGUA RABHI MCA Président Mme TERKI AMEL MCA** Encadreur **Mr NAIMI DJEMAI Pr Examinateur** 

**Année universitaire : 2015 / 2016**

الجمهورية الجزائرية الديمقراطية الشعبية **République Algérienne Démocratique et Populaire**  وزارة ال**تعلي**م العال*ي* و البحث العلم*ي* **Ministère de l'enseignement Supérieur et de la recherche scientifique** 

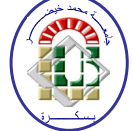

**Université Mohamed Khider Biskra Faculté des Sciences et de la Technologie Département de Génie Electrique Filière : électrotechnique**

**Option : Energies renouvelables**

**Mémoire de Fin d'Etudes En vue de l'obtention du diplôme:** 

## **MASTER**

# Thème

## *Etude et implantation de la technique P&O dans un système PV*

Présenté par : <br> **Avis favorable de l'encadreur : Bouzidi Aissa Dr. TERKI Amel** 

**Avis favorable du Président du Jury** 

**Dr. BOUALLAGUA RABHI** 

**Cachet et signature** 

الجمهورية الجزائرية الديمقراطية الشعبية **République Algérienne Démocratique et Populaire**  وزارة التعليم العال*ي* و البحث العلم*ي* **Ministère de l'enseignement Supérieur et de la Recherche scientifique** 

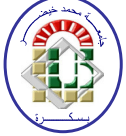

**Université Mohamed Khider Biskra Faculté des Sciences et de la Technologie Département de Génie Electrique Filière : électrotechnique**

**Option : Energies renouvelables**

Thème:

# *Etude et implantation de la technique P&O dans un système PV*

**Proposé par : TERKI AMEL Dirigé par : TERKI AMEL** 

### **RESUME**

La puissance de sortie d'un GPV dépend d'un certain nombre de paramètres parmi lesquels l'intensité du rayonnement solaire, la température des cellules, etc. En raison des caractéristiques électriques fortement non linéaires des cellules PV et de leurs associations, le rendement des systèmes PV peut être amélioré par des solutions à base des techniques MPPT. Il existe des méthodes MPPT conventionnelles souvent utilisées.

Ce mémoire présente techniques MPPT (P&O) afin d'analyser, simuler, et évaluer le système global d'alimentation PV sous des conditions de fonctionnement variables. Pour ce faire les modèles mathématiques des composants du système PV (GPV, convertisseur DC/DC, charge) ont été développés. Les résultats de simulation, obtenus à l'aide de l'outil MATLAB/SIMULINK. L'implantation de cette technique (P&O) sur Arduino par programmation en langage C (code Arduino) est réalisée. Ce dernier est utilisé pour la commande d'un hacheur boost dans un système PV.

**Mots clés :** PV, convertisseur DC-DC, MPPT. P&O, IncCond, logique floue.

#### الملخص:

إن الاستطاعة الناتجة عن المولد الكهروضوئي تتعلق ببعض المتغيرات من بينها شدة الاشعاع الشمسي ودرجة حرارة الخلايا الكهروضوئية نظرا للخصائص الكهربائية الخطية لهده الخلايا فإن مردود النظام الكهروضوئي يمكن تحسينه باستعمال MPPT التقنيات أي إتباع نقطة الاستطاعة الأعظمية التي تنتجها المولد الكهربائي من بين هده التقنيات توجد منها التقليدية ومن اكثر ها استعمالا طريقة الاضطراب والمراقبة وطريقة المواصلة المتزايدة.

هذه المذكرة تقدم تقنية (MPPT(P&O لغرض تحليل وتمثيل وتقديم النظام الكهروضوئي الاجمالي وذلك تحت ظروف عمل المتغير ولذلك فقد قمنا بتقديم نماذج رياضيه ولمكونات النظام المولد الكهروضوئي محول نيار مستمر الحمولة النتائج المتحصل عليها تكون باستعمال لغة البرمجة MATLAB/SIMULINK ونقوم بزرع تقنية (P&O)عن طريق الاردوينو بلغة البرمجة (برمجة الاردوبنو)و اخيرا نستعملها من اجل التحكم المحول تيار مستمر/ تيار مستمر في النظام الكهروضوئي.

ا**لكلمات المفتاحية :** مولد كهروضوئـى/محول تيار مستمر/تيار مستمر/اتباع نقطة الاستطاعة الاعظمية/تقنية الاضطراب و المراقبة<sub>,</sub> المواصلة المتز ايدة المنطق الغامض

.

### Ammexes

#### **A. Annexes 01**

#### **INITIATION ARDUINO**

#### **A.1 Vous avez dit ARDUINO ?**

ARDUINO est une plate-forme de prototypage d'objets interactifs à usage créatif constituée d'une carte électronique et d'un environnement de programmation. Sans tout connaître ni tout comprendre de l'électronique, cet environnement matériel et logiciel permet à l'utilisateur de formuler ses projets par l'expérimentation directe avec l'aide de nombreuses ressources disponibles en ligne.

Pont tendu entre le monde réel et le monde numérique, ARDUINO permet d'étendre les capacités de relations humain/machine ou environnement/machine.

ARDUINO est un projet en source ouverte : la communauté importante d'utilisateur et de concepteurs permet à chacun de trouver les réponses à ses questions.

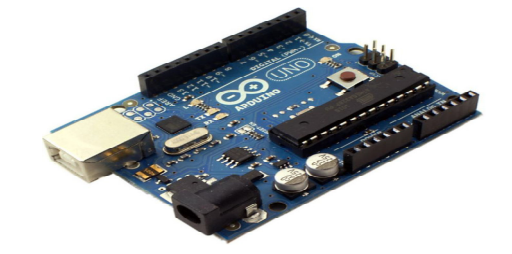

#### **A.2 Matériel**

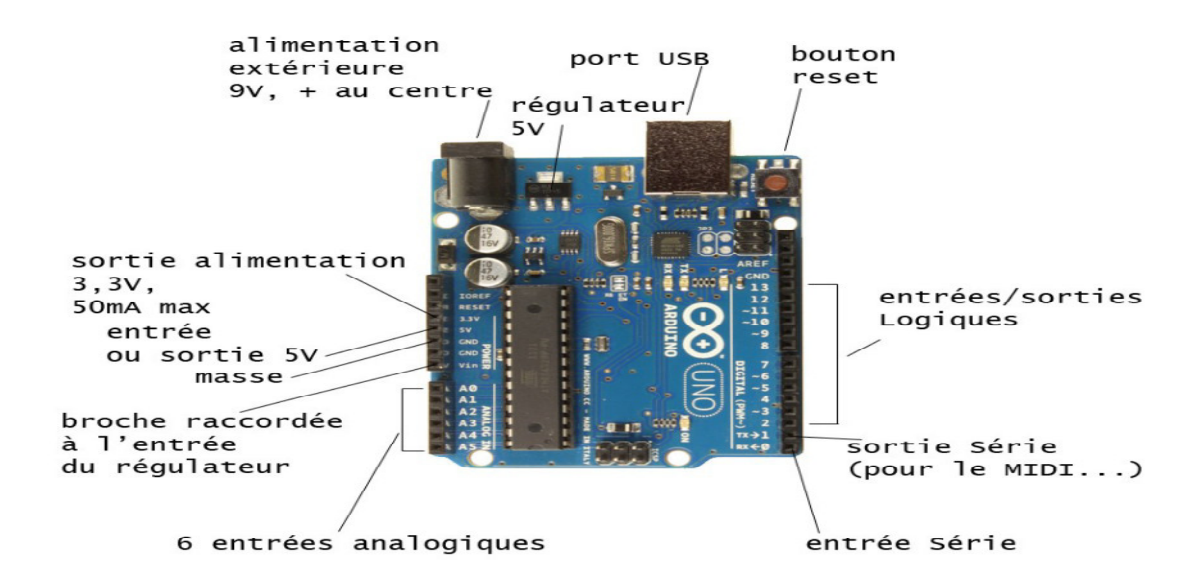

La carte ARDUINO repose sur un circuit intégré (un mini-ordinateur appelé également micro-contrôleur) associée à des entrées et sorties qui permettent à l'utilisateur de brancher différents types d'éléments externes.

Il existe un grand nombre de variantes :

le Lilipad, pour fixer sur des vêtements,

le RBBB qui est une carte très petite et économique etc...

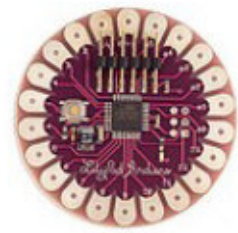

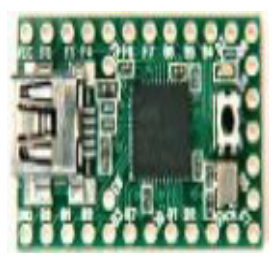

 le Teensy, ne fait pas proprement partie des cartes ARDUINO, mais on peut le programmer à partir de l'environnement Arduino. Son processeur est plus puissant, les E/S sont plus nombreuses, il est minuscule et on peut disposer D'un interface USB MIDI natif...

#### **A.2 Structure d'un programme**

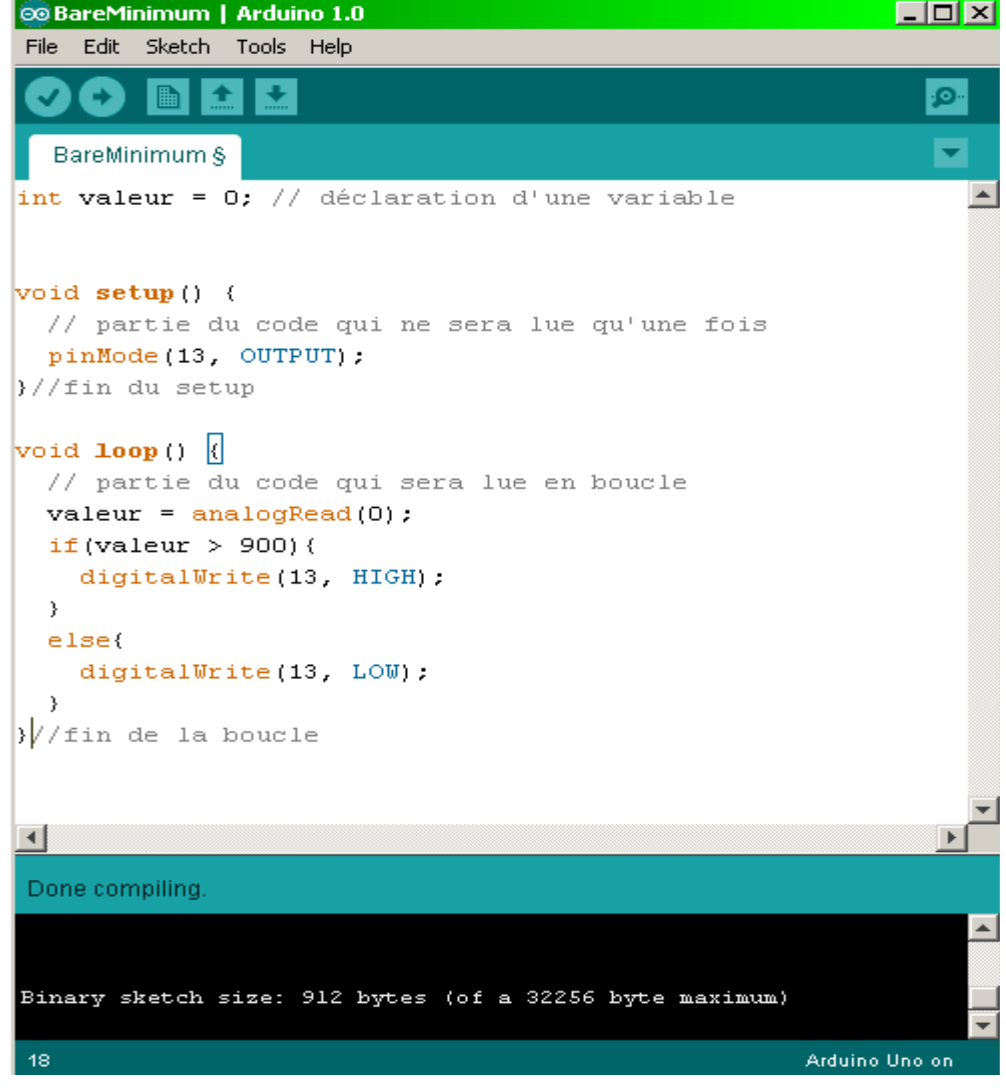

Le programme est lu par le micro-contrôleur de haut vers le bas. Une variable doit être déclarée avant d'être utilisée par une fonction.

La structure minimale est constituée :

- en tête : déclaration des variables, des constantes, indication de l'utilisation de Bibliothèques etc...
- $\cdot$  un setup (= initialisation) cette partie n'est lue qu'une seule fois, elle comprend les fonctions devant être réalisées au démarrage (utilisation des broches en entrées ou en sortie, mise en marche du midi, du port série de l'I<sub>2</sub>C etc.....)
- $\div$  une loop (boucle) : cette partie est lue en boucle ! C'est ici que les fonctions sont réalisées.

En plus de cette structure minimale, on peut ajouter :

- $\div$  des « sous-programmes » ou « routines » qui peuvent être appelées à tous moments dans la boucle, très pratiqué pour réaliser des morceaux de codes répétitifs.
- $\div$  Des « callbacks », ce sont des fonctions qui sont rappelées automatiquement depuis une bibliothèque.

#### **B. Annexes 02**

#### **B.1 MPPT RCC (RippleCorrélation Control).**

C'est une technique qui utilise les ondulations engendrées par le convertisseur statique dans les grandeurs mesurées du GPV (courant –tension et puissance). Le principe est base sur la dérivé de puissance par apport au temps  $\frac{dp}{dt}$  au lieu de  $\frac{dp}{dv}$ ). Le point maximum est obtenue directement par la relation analytique du rapport

Cyclique α(t) ; où :

 $\alpha$  (t)=k[pvdt (B.1)

La relation montre que cette technique est facile à l'implantation analogique, la constante K dépend du gain du circuit de commande du convertisseur statique.

 La réponse dynamique dépend aussi de la fréquence de hachage.Seule la perturbation du point de fonctionnement engendrée par les ondulations de courant ou de tension présente un inconvénient dans cette MPPT.

#### **B.2 MPPT basé sur le balayage du courant (CurrentSweep).**

Cette méthode utilise le balayage du courant  $I_{PV}$  pour tracer la caractéristique (I, V) dans un intervalle fixe du temps, donc le  $V_{mpp}$  sera calculé à travers le tracé de cette courbe. La fonction de balayage est choisie de façon que :

$$
f(t) = k \frac{df(t)}{dt}
$$
 (B.2)

La puissance du GPV est donnée par :

$$
P(t) = V(t). I(t) = V(t). f(t)
$$
 (B.3)

Au PPM,  $\frac{dp}{dt} = 0$  et, en substituant (B.2) on obtient l'équation suivante :

$$
\frac{dp}{dt} = \left[ v(t) + k \frac{dv}{dt} \right] \frac{df}{dt} = 0 \tag{B.4}
$$

Or la solution de l'équation différentielle (B.2) est :

$$
F(t)=C.\exp(-\frac{t}{k})
$$
 (B.5)

Pour avoir un exponentielle décroissant qui tend vers  $I_{max}$  en fait le choix (C=I<sub>max</sub>), L'équation (B.5) peut s'implanté facilement avec un circuit capacitive en décharge. Le seul inconvénient de cette méthode est le temps de balayage du courant qui peut prendre 50 ms. Ce temps de réponse provoque un taux de pertes très élevés.

#### **C. Annexes 03**

#### **Modèle à paramètres constants**

Le modèle à quatre paramètres est un modèle largement utilisé pour la modélisation des modules PV. Les courbes I-V globales obtenues par ce modèle sont plus précises. Ce modèle, comme le montre le circuit équivalant ci-dessous, est constitué d'une source de courant représentant le courant généré par les photons du rayonnement solaire souvent appelé (*IL*), mise en parallèle avec une diode et en série avec une résistance série *Rs*. Le courant de sortie (*I*) est constant lorsque la température et l'irradiation sont constantes

Les quatre paramètres apparaissant dans l'équation de la caractéristique I(V) sont:

*Iph* **:** Le courant photonique.

*Isat***:** Le courant de saturation inverse.

*Rs***:** La résistance série.

Ces paramètres ne sont pas des quantités mesurables et ne sont pas généralement inclus dans les données des fabricants. Par conséquent, ils doivent être déterminés à partir des systèmes des équations I(V) pour différents points de fonctionnement (donnés par les fabricants).

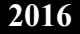

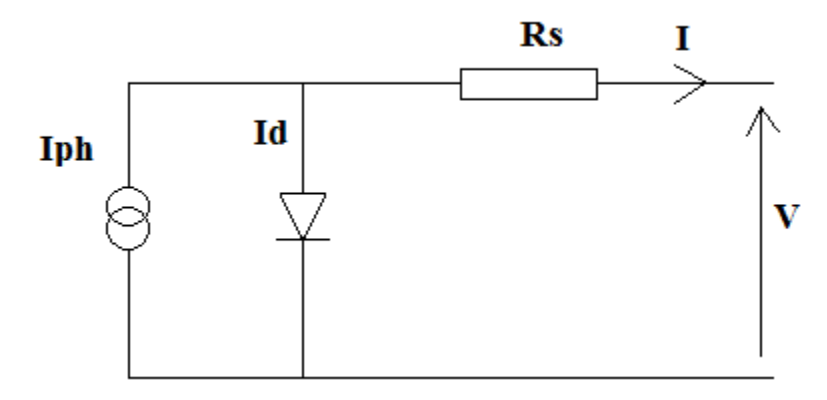

Figure 2.1 **:** Modèle équivalent d'une photopile ou cellule photovoltaïque.

D'après la loi de Kirchhoff, le courant de sortie de la cellule est :

$$
I_{\rm pv} = I_{\rm ph} - I_D \tag{C.1}
$$

Le courant de la diode est donné par l'équation de Shockley:

$$
I_{pv} = I_{ph} - I_{sat} \left( e^{\left( q \frac{V_{pv} + R_s I_{pv}}{n.k.T_c} \right)} - 1 \right)
$$
 (C.2)

Où:

*n* **:** Le facteur de dimension.

*k* : La constante de Boltzmann ( $k = 1.381. 10^{-19}$ /*K*)

*q* **:** La charge de l'électron (q *=*1.602. 10 *C -19)*.

Le courant inverse de saturation de la diode s'exprime en fonction des caractéristiques du matériau et de la température comme suit:

$$
I_{sat} = \frac{I_{SC}}{e^{\frac{V_{CO}}{V_{th}}}-1}
$$
(C.3)  

$$
V_{th} = \frac{V+R_S I}{Log(\frac{I_d}{I_0})}
$$
(C.4)

 $V_{th}$ : tension thermique(V).

Les équations établies jusqu'à présent ne sont valables que pour un mode de fonctionnement spécifique en termes d'éclairement et de température. Pour généraliser la modélisation pour différents éclairements et températures, nous utilisons le modèle qui déplace la courbe de référence à de nouveaux emplacements.

Alors la nouvelle valeur du courant de court-circuit Icc pour une irradiation G et une température T données est calculée selon l'équation suivante :

$$
I_{cc} = I_{CCr}(\frac{T_{ref}}{1000}) [1 + \alpha (T - T_{ref})]
$$
\n(C.3)

Avec :

.

**Iccr:** le courant de court-circuit mesuré sous une irradiation 1000W/m.

**α:** le coefficient de variation du courant en fonction de la température (a=0.65e-3).

**Tref :** la température de référence, 298°K (25°C).

**T :** température effective de la cellule en degré Kelvin.

#### **I.1. Introduction**

L'énergie solaire est largement utilisée pour l'alimentation des régions isolées ou désertes (éclairage, charge des batteries, pompages, etc…). Le grand avantage est que cette source est inépuisable, elle offre une grande sécurité d'utilisation et elle est propre. Dans le but d'améliorer le rendement du générateur photovoltaïque (PV) autrement dit maximiser la puissance délivrée à la charge reliée aux bornes du générateur, plusieurs critères d'optimisation du système photovoltaïque étaient appliqués, dont la technique de Poursuite du Point de Puissance Maximale ou "Maximum Power Point Tracker, MPPT".

Dans ce chapitre, nous présentons un état de l'art des différentes méthodes MPPT rencontrées le plus souvent dans la littérature. En faisant une étude sur le principe de chaque techniques les plus populaires et couramment utilisées dans les travaux de recherche ou dans l'industrie suivi par un tableau comparatif des différentes méthodes et enfin une conclusion.

#### **I.2. Variation et trajectoire du PPM**

La figure (I.1) illustre trois cas de perturbations. Suivant le type de perturbation, le point de fonctionnement bascule du point de puissance maximale PPM1 vers un nouveau point P1 de fonctionnement plus ou moins éloigné de l'optimum.

Pour une variation d'ensoleillement (cas a), il suffit de réajuster la valeur du rapport cyclique pour converger vers le nouveau point de puissance maximum PPM2. Pour une variation de charge (cas b), on peut également constater une modification du point de fonctionnement qui peut retrouver une nouvelle position optimale grâce à l'action d'une commande.

Dans une moindre mesure, un dernier cas (cas c)de variation de point de fonctionnement peut se produire lié aux variations de température de fonctionnement du GPV.

Dans le cas réel, cette variation est due aux trois cas précédents en même temps **[1].**

**1** 

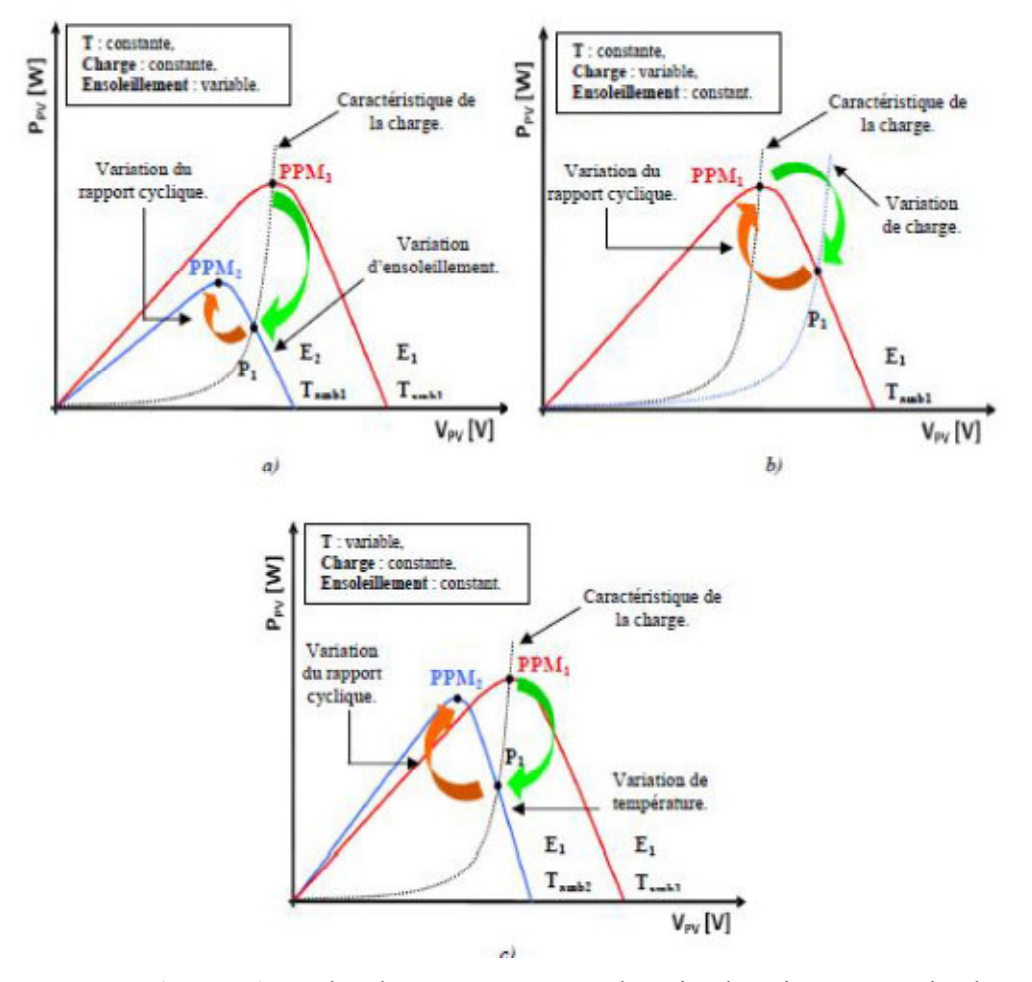

**Figure I.1:** Recherche et recouvrement du Point de Puissance Maximal **a)** suite à une variation d'ensoleillement, **b)** suite à une variation de charge, **c)** suite à une variation de température.

### **I.3. Les commandes MPPT basées sur des relations de proportionnalité Algorithmes indirects**

Le mode de fonctionnement de ces commandes est basé sur des relations de proportionnalité entre les paramètres optimaux caractérisant le point de puissance maxima ( $V_{OP}$  et  $I_{OP}$ ) et les paramètres caractéristiques du module PV ( $V_{OC}$  et  $I_{CC}$ ). Suivant le paramètre contrôlé, on parle alors de commande en régulation de courant ou de tension.

#### **I.3.1.** Mesure de  $V_{OC}$  (Fraction de  $V_{OC}$ )

Elle consiste à comparer la tension du GPV  $(V_{PV})$  avec une tension de référence qui correspond à la tension optimale  $(V_{OP})$ . L'erreur de tension est alors utilisée pour ajuster le rapport cyclique du hacheur, afin de faire coïncider les deux tensions. La tension de référence est obtenue à partir de la connaissance de la relation linéaire entre V<sub>OP</sub> et V<sub>OC</sub> d'un module PV

$$
V_{OP} = k_V . V_{OC}
$$
 (I.1)

Avec  $k<sub>V</sub>$  correspondant à un facteur de tension dont sa valeur dépend du GPV utilisé et de la température de fonctionnement.

Cette méthode est basée sur la connaissance de la relation linéaire en première approche entre  $I_{OP}$  et  $I_{CC}$  comme le montre l'équation.

 $I_{OP} = k_I$  . I<sub>CC</sub>  $I_{CC}$  (I.2)

Avec  $k_I$  correspondant à un facteur de courant qui dépend là aussi du GPV utilisé et est généralement compris entre 0.78 et 0.92. L'équation précédente montre que le courant I<sub>OP</sub> peut être déterminé par une mesure de I<sub>CC</sub> et que le PPM peut être atteinte en appliquant un courant de référence égal à I<sub>OP</sub> à la régulation en courant du convertisseur. Ces types de commandes ayant besoin uniquement d'un seul capteur **[2].**

#### **I.4. Les commandes MPPT à algorithmes performants: Algorithmes directs**

L'algorithme mis en œuvre dans les premières commandes MPPT était relativement simple. En effet, les capacités des microcontrôleurs disponibles à l'époque étaient faibles et les applications, surtout destinées au spatial avaient beaucoup moins de contraintes en variation de température et d'éclairement que les applications terrestres.

#### **I.4.1. Les commandes "Perturbe and Observe" (P&O)**

Le principe des commandes MPPT de type P&O consiste à perturber la tension V<sub>PV</sub> d'une faible amplitude autour de sa valeur initiale et d'analyser le comportement de la variation de puissance PPV qui en résulte **[3-4].** Ainsi, l'incrémentation positive de la tension  $V_{PV}$  engendre un accroissement de la puissance PPV, cela signifie que le point de fonctionnement se trouve à gauche du PPM. Si au contraire, la puissance décroît, cela implique que le système a dépassé le PPM. Un raisonnement similaire peut être effectué lorsque la tension décroît .Donc c'est suite à une perturbation de tension, la puissance PV augmente, la direction de perturbation est maintenue. Dans le cas contraire, elle est inversée pour reprendre la convergence vers le nouveau PPM.

 La méthode P&O est aujourd'hui largement utilisée vue sa facilité d'implémentation, cependant elle présente quelques problèmes liés aux oscillations autour du PPM qu'elle engendre en régime établi. En effet, il est connu que ce type de commande permet d'obtenir un rendement plus important durant une journée relativement ensoleillée, où le PPM évolue lentement et proportionnellement au soleil. Par contre pour une journée présentant de forts changements d'irradiations très fréquents, cette commande présente plus de pertes, en gendres par le temps de réponse de la commande pour atteindre le nouveau PPM.

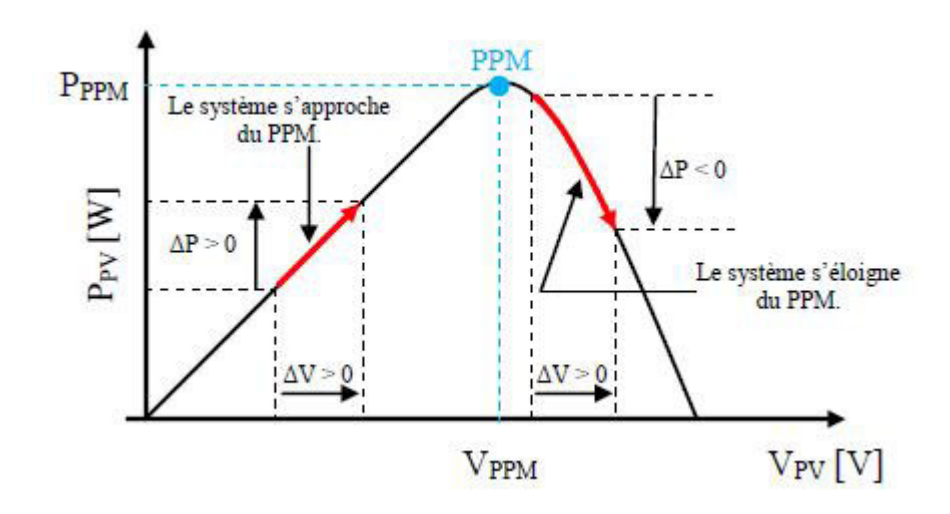

**Figure I.2:** Recherche du PPM par la méthode (P&O).

La figure I.3 représente l'algorithme classique associé à une commande MPPT de type P&O, où l'évolution de la puissance est analysée après chaque perturbation de tension. Pour ce type de commande, deux capteurs (courant et tension du GPV) sont nécessaires pour déterminer la puissance du GPV à chaque instant.

La méthode P&O est aujourd'hui largement utilisée de par sa facilité d'implémentation, cependant elle présente quelques problèmes liés aux oscillations autour du PPM qu'elle engendre en régime établi car la procédure de recherche du PPM doit être répétée périodiquement, obligeant le système à osciller en permanence autour du PPM, une fois ce dernier atteint. Ces oscillations peuvent être minimisées en réduisant la valeur de la variable de perturbation. Néanmoins, une faible valeur d'incrément ralenti la recherche du PPM, il faut donc trouver un compromis entre précision et rapidité. Ce qui rend cette commande difficile à optimiser **[1].** 

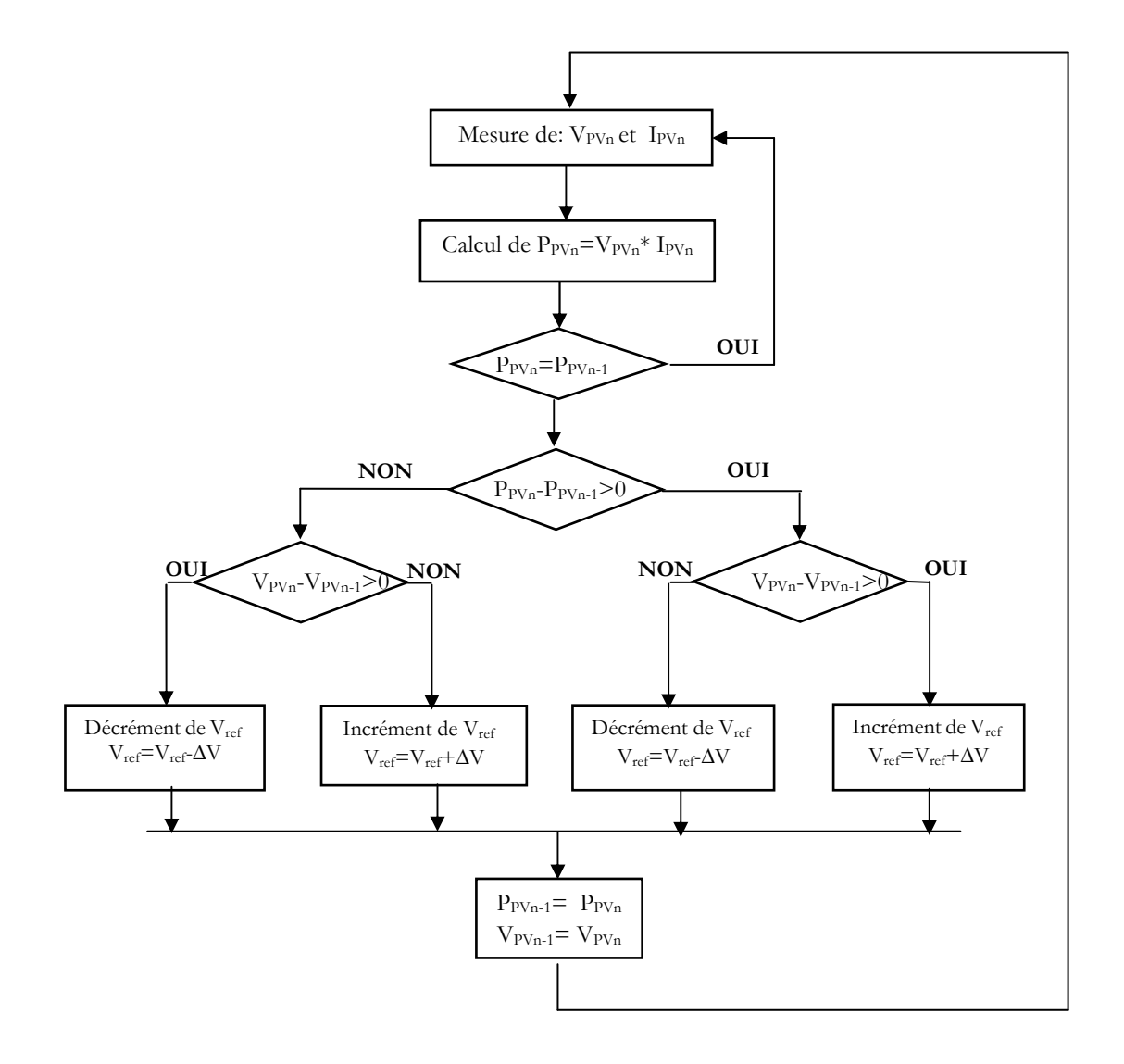

**Figure I.3:** Algorithme de la commande perturbe & observe : P&O.

#### **I.4.2. Principe des commandes "Hill Climbing"**

La technique de contrôle nommée Hill Climbing **[5,6]** consiste à faire « monter » le point de fonctionnement le long de la caractéristique du générateur présentant un maximum. Pour cela, deux pentes sont possibles. La recherche s'arrête théoriquement quand le point de puissance maximal est atteint. Cette méthode est basée sur la relation entre la puissance du panneau et la valeur du rapport cyclique appliqué au convertisseur DC/DC.

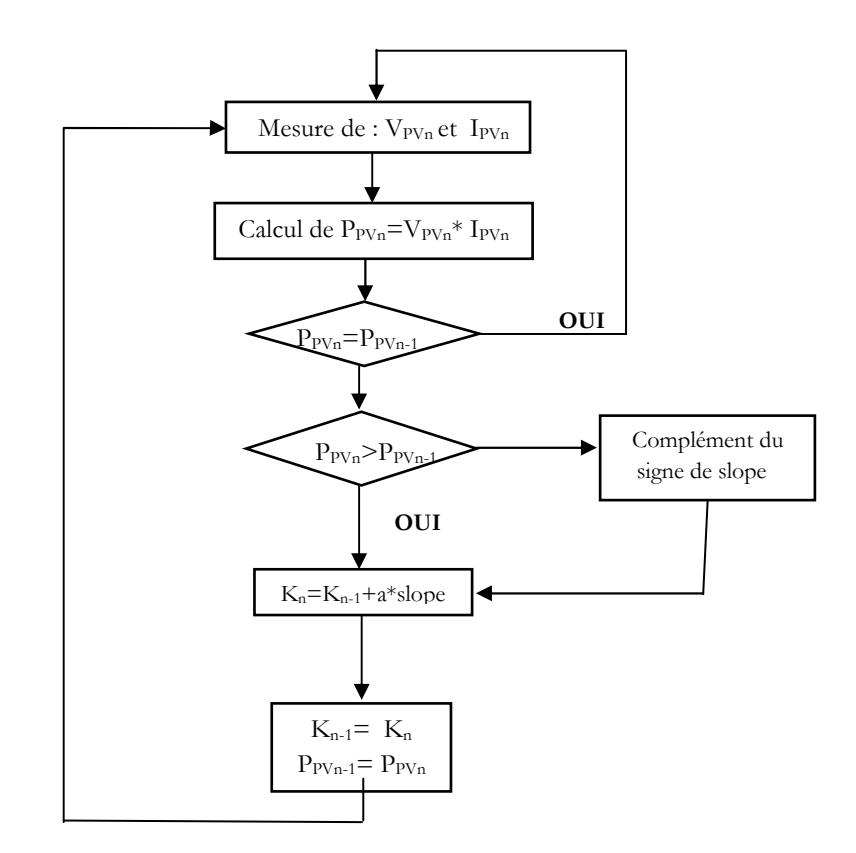

**Figure I.4:** Algorithme de la commande Hillklinbing.

#### **I.4.3. Principe des commandes "Incrément de conductance" (IncCond)**

Cette technique se base sur la connaissance de la variation de conductance du GPV et des conséquences sur la position du point de fonctionnement par rapport à un PPM **[7,8].** Ainsi, la conductance du module photovoltaïque est définie par le rapport entre le courant et la tension du GPV. D'autre part, l'évolution de la puissance du module (PPV) par rapport à la tension  $(V_{PV})$  donne la position du point de fonctionnement par rapport au PPM.

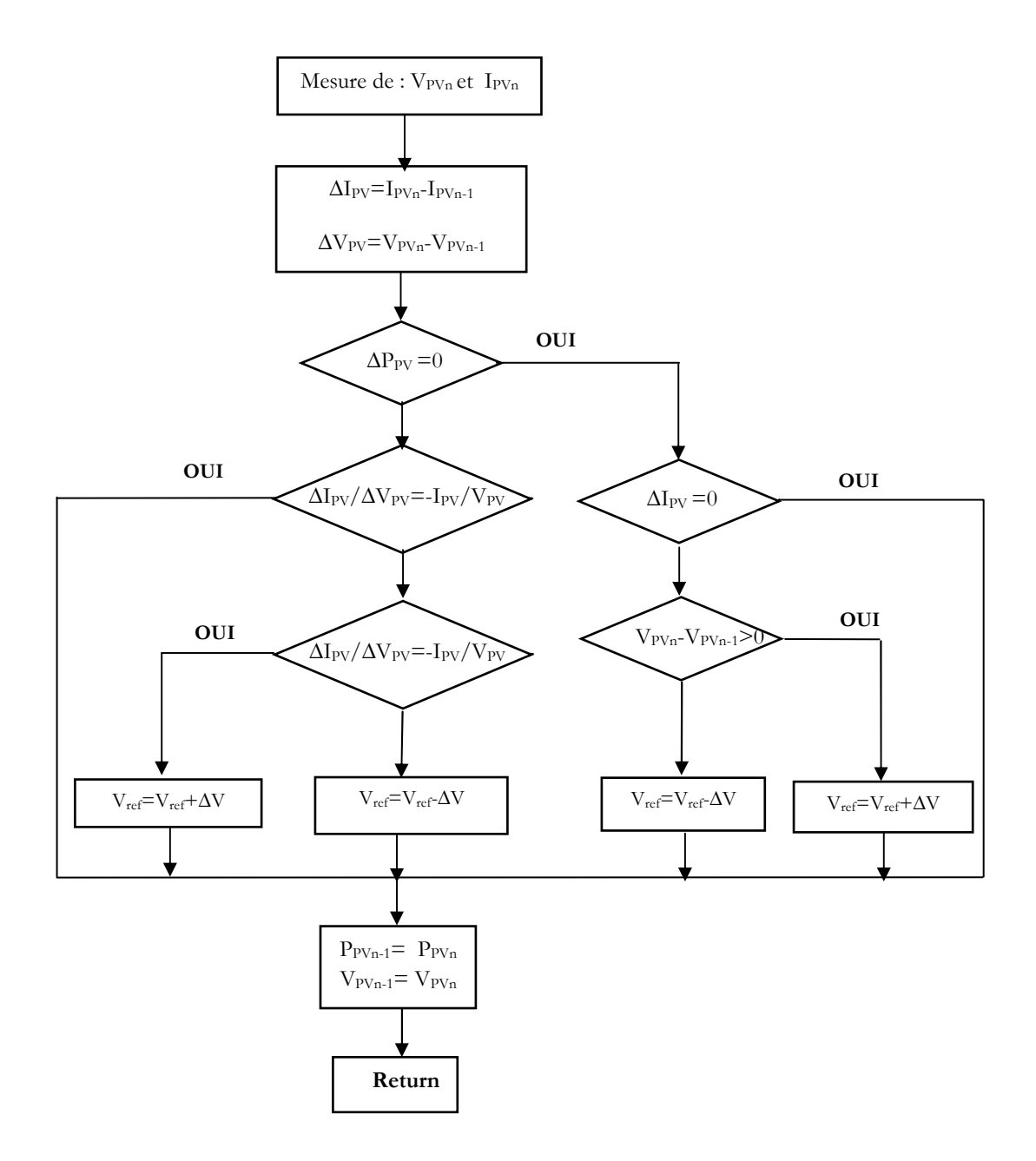

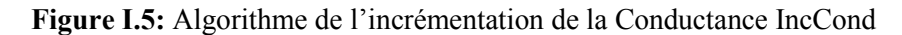

Ainsi, la conductance du module photovoltaïque est définie par le rapport entre le courant et tension du GPV comme indiqué ci-dessous.

$$
G = \frac{Ipv}{Vpv}
$$
 (I.3)

Et une variation élémentaire (incrément) de conductance peut être définie par

$$
\Delta G = \frac{Ipv}{Vpv} \tag{I.4}
$$

D'autre part, l'évolution de la puissance du module (PPV) par rapport à la tension  $(V_{PV})$  donne la position du point de fonctionnement par rapport au PPM. Lorsque la dérivée de puissance est nulle, cela signifie que l'on est sur le PPM, si elle est positive le point d'opération se trouve à gauche du maximum, lorsqu'elle est négative, on se situe à droite.

$$
\therefore \quad \frac{\Delta lpv}{\Delta Vpv} > \frac{Ipv}{Vpv}
$$
le point de fonctionnement est à gauche du PPM.  

$$
\therefore \quad \frac{\Delta lpv}{\Delta Vpv} = -\frac{Ipv}{Vpv}
$$
le point de fonctionnement est sur le PPM.  

$$
\Delta lpv
$$
Inv

$$
\text{Si } \frac{\Delta \text{1pv}}{\Delta \text{Vpv}} < -\frac{\text{Ipv}}{\text{Vpv}} \qquad \text{le point de fonctionnement est sur la droite du PPM.}
$$

Le lien entre la conductance donnée par l'équation précédente et la dérivée de la puissance

$$
\frac{dPpv}{dVpv} = \frac{d[Ipv \times Vpv]}{dVpv} = I_{pv} + V_{pv} \times \frac{dPpv}{dVpv} = I_{pv} + V_{pv} = \frac{\Delta Ipv}{\Delta Vpv}
$$
(I.6)

D'où, on peut alors écrire de nouvelles conditions sur la variation de conductance

$$
\therefore \quad \frac{\Delta lpv}{\Delta Vpv} > \frac{1pv}{Vpv} \quad \text{le point de fonctionnement est à gauche du PPM.}
$$
\n
$$
\therefore \quad \frac{\Delta lpv}{\Delta Vpv} = -\frac{Ipv}{Vpv} \quad \text{le point de fonctionnement est sur le PPM.}
$$
\n
$$
\Delta lpv \quad \text{Inv}
$$

$$
\text{Si } \frac{\Delta \text{1pv}}{\Delta \text{Vpv}} < -\frac{\text{Ipv}}{\text{Vpv}} \qquad \text{le point de fonctionnement est sur la droite du PPM.}
$$

## **I.5. Les commandes MPPT basées sur les techniques d'intelligence artificielle Algorithmes intelligents**

#### **I.5.1. Les commandes MPPT basées sur le principe de la logique floue**

Les commandes basées sur la logique floue sont de plus en plus populaires grâce à l'évolution des microcontrôleurs **[9].** L'avantage de ces techniques est qu'elles peuvent fonctionner avec des valeurs d'entrées peu précises et qu'elles n'ont pas besoin de

modèle mathématique de grande précision. Déplus, elles peuvent traiter des non linéarités.

Le principe d'une commande floue se base sur deux variables d'entrées qui sont l'erreur  $E_R$  et le changement d'erreur  $\Delta E_R$  et une variable de sortie  $\Delta \alpha$  (variation du rapport cyclique).

La valeur de la variable de sortie, qui pilote le convertisseur statique pour rechercher le PPM, est déterminée à l'aide d'une table de vérité et de l'évolution des paramètres d'entrée.

En général, la commande logique floue comprend donc trois étapes communément nommées dans la littérature :

- $\div$  la fuzzification,
- la lecture de la table de vérité,

#### $\div$  la de fuzzification

Durant la fuzzification, les variables d'entrées numériques sont converties en variable linguistique pouvant prendre les cinq valeurs suivantes :

- **NB**: Negative Big,
- **\* NS**: Negative Small,
- **ZE**: Zero,
- **PS**: Positive Small,
- **PB**: Positive Big.

$$
Er\left(n\right) = \frac{Ppv(n) - Ppv(n-1)}{Vpv(n) - Vpv(n-1)}\tag{I.7}
$$

 $\Delta E r$  (n)= Er (n)- Er (n-1) (I.8)

### **I.5.2. Les commandes MPPT basée sur la technique de réseaux de neurones artificiels**

La technique de réseaux de neurones est, elle aussi, de plus en plus utilisée, car elle offre une grande alternative pour résoudre des problèmes complexes **[10,11].** Ces dernières années, l'utilisation de cette méthode dans divers' domaines d'application ne cesse d'augmenter car elle fonctionne à partir d'une boite noire qui n'exige pas d'informations détaillées sur le fonctionnement du système. Ainsi elle peut traiter des problèmes d'une grande complexité grâce à des paramètres interdépendants. Les réseaux de neurones sont composés généralement de trois couches :

- Couche d'entrée, (*Input layer*),
- Couche cachée *(Hidden layer),*
- Couche de sortie *(Output layer).*

Pour une commande MPPT, les variables d'entrées peuvent donc être les paramètres caractéristiques d'un GPV ( $V_{OC}$ ,  $I_{CC}$ ) associées ou non à des données atmosphériques.

La sortie est un ou plusieurs signaux de référence comprenant au moins le rapport cyclique permettant de commander le hacheur pour fonctionner le plus souvent possible au PPM **[1].** 

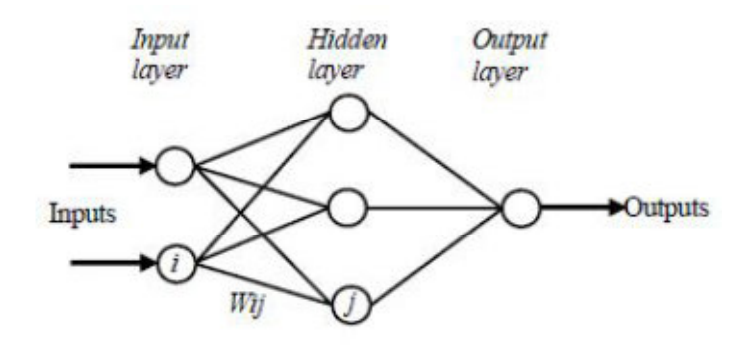

**Figure I.6:** Exemple d'un réseau de neurones.

#### **I.6. Synthèse des commandes MPPT**

Le tableau (I.1) résume les caractères majeurs des différentes techniques MPPT dont nous avons rappelé les principes ci-dessus.

Ce tableau résume les différents MPPT connue dans la littérature selon :

- La connaissance nécessaire des paramètres du GPV.
- La nécessité d'une mise à jour périodique.
- Le type d'implantation lors d'une réalisation pratique et le degré de complexité.
- Le temps de réponse du traqueur (vitesse de recouvrement du PPM).
- Le nombre des capteurs nécessaires.
- Le rendement qui caractérise les pertes dues à l'adaptation maximale de la charge.

 Donc, avec autant de méthodes MPPT disponibles, il n'est pas évident de faire un choix selon les besoins désirés.

 Dans le tableau suivant sont résumés les différents principaux aspects du MPPT à prendre en considération **[1].**

| Méthode<br><b>MPPT</b>       | Connaissance<br>des<br>paramètres du<br><b>GPV</b> | Nécessité<br>$D'$ une<br>mise | Complexité<br>d'implantation | Mode<br>d'implantation | Vitesse<br>Recouvrement<br>du<br><b>PPM</b> | Type et<br>nombre                          | Rendement<br>$(\%)$ |
|------------------------------|----------------------------------------------------|-------------------------------|------------------------------|------------------------|---------------------------------------------|--------------------------------------------|---------------------|
| P&O                          | non                                                | non                           | Analogique ou<br>numérique   | <b>Basse</b>           | variable                                    | 1capteur<br>courant<br>1capteur<br>tension | 88-96               |
| Inc-cond                     | non                                                | non                           | numérique                    | moyenne                | variable                                    | 1capteur<br>courant<br>1capteur<br>tension | 98-99               |
| Hillclinb<br>$-$ ing         | non                                                | non                           | Analogique ou<br>numérique   | <b>Basse</b>           | variable                                    | 1capteur<br>courant<br>1capteur<br>tension | 95-99               |
| Fonction<br>de<br><b>VCO</b> | oui                                                | oui                           | Analogique ou<br>numérique   | moyenne                | moyenne                                     | 1capteur<br>tension                        | 88                  |
| Fraction<br>Icc              | oui                                                | oui                           | Analogique ou<br>numérique   | moyenne                | moyenne                                     | 1capteur<br>courant                        |                     |
| Logique<br>floue             | oui                                                | oui                           | numérique                    | haute                  | rapide                                      | variable                                   |                     |
| Réseau<br>de<br>neurones     | oui                                                | oui                           | numérique                    | haute                  | rapide                                      | variable                                   |                     |

**Tableau I.1:** Caractéristiques majeures des commandes MPPT

#### **I.7. Conclusion**

Dans ce chapitre, nous avons détaillé les différentes méthodes MPPT rencontrées le plus souvent dans la littérature. L'existence de plusieurs types de commandes MPPT montre que ce domaine de recherche est en perpétuel évolution. Pour cela, nous avons présenté les principes des techniques les plus populaires et couramment utilisées dans les travaux de recherche ou dans l'industrie, en mettant en évidence leurs avantages et leurs inconvénients. Un tableau comparatif des différentes méthodes en fonction de plusieurs critères, permet d'orienter le lecteur afin de trouver ou évaluer le MPP. Il peut aider un concepteur dans le choix d'une commande MPPT, en fonction de ses exigences (coût, complexité, précision, vitesse de convergence,..).

#### **II.1. Introduction**

L'énergie solaire est disponible en abondance sur toute la surface terrestre, et malgré une atténuation importante lorsqu'elle traverse l'atmosphère, la quantité qui reste est encore assez importante quand elle arrive au sol .On peut ainsi compter sur 10000w/m² crête dans les zones tempérées et jusqu'à 14000 W/m² lorsque l'atmosphère est faiblement polluée.

 Le schéma en Simulink du système photovoltaïque est constitué de quatre blocs Le premier bloc représente la source d'énergie (bloc d'un générateur solaire photovoltaïque sous Simulink), et le second bloc est un convertisseur statique DC-DC, (bloc d'un convertisseur Boost sous Simulink) le troisième bloc représente la charge (Bloc Simulink d'une charge résistive.) et le quatrième bloc représente le système de commande (Bloc de la méthode (P&O) en Simulink), avec le résultat de simulation.

#### **II.2. Système PV étudie**

Le système photovoltaïque est constitué de quatre blocs comme le montre la figure 2.1. Le premier bloc représente la source d'énergie (panneau photovoltaïque), le second bloc est un convertisseur statique DC-DC, le troisième bloc représente la charge et le quatrième bloc représente le système de commande. Le rôle principal du convertisseur statique est de faire une adaptation d'impédance de sorte que le panneau délivre le maximum d'énergie.

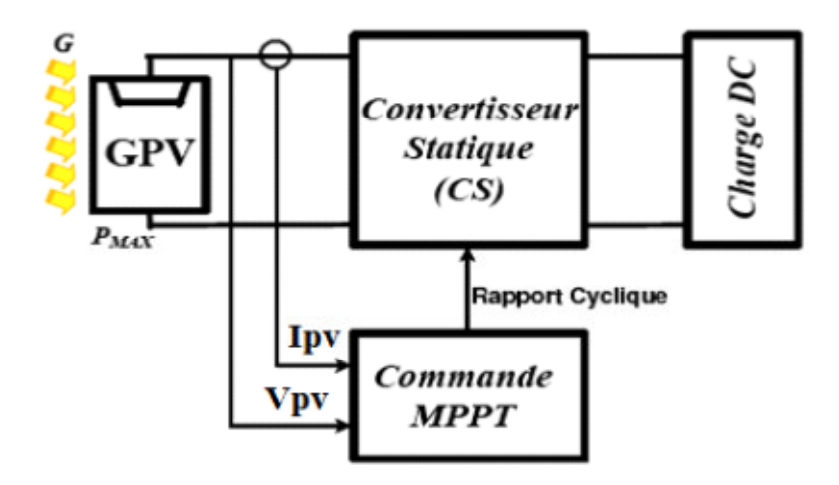

**Figure II.1:** Schéma synoptique du système global (photovoltaïque).

#### **II.2.1. Panneau Photovoltaïque**

La composante élémentaire du panneau photovoltaïque est la cellule photovoltaïque. Cette dernière peut être considérée comme une source idéale de courant fournissant un courant I<sub>ph</sub> proportionnel à la puissance lumineuse incidente, en parallèle avec une diode qui est représenté par la jonction P-N.

#### **II.2.2. Convertisseur Statique (Hacheur BOOST)**

Le convertisseur DC-DC est une interface qui permet l'adaptation entre le panneau PV et la charge afin d'extraire la puissance maximale du panneau.

#### **II.2.3. Commande MPPT**

La commande MPPT (Maximum Power Point Tracking) est une commande essentielle pour un fonctionnement optimal du système photovoltaïque. Le principe de cette commande est basé sur la variation automatique du rapport cyclique α en l'amenant à la valeur optimale de manière à maximiser la puissance délivrée par le panneau PV.

#### **II.3. Simulation d'un générateur photovoltaïque « G PV »**

Sur la base du modè modèle mathématique du générateur solaire photov photovoltaïque, on obtient le bloc schématique de SIMULINK montré sur la (figure II.2).

• Le modèle mathématique d'une cellule PV est donné par :

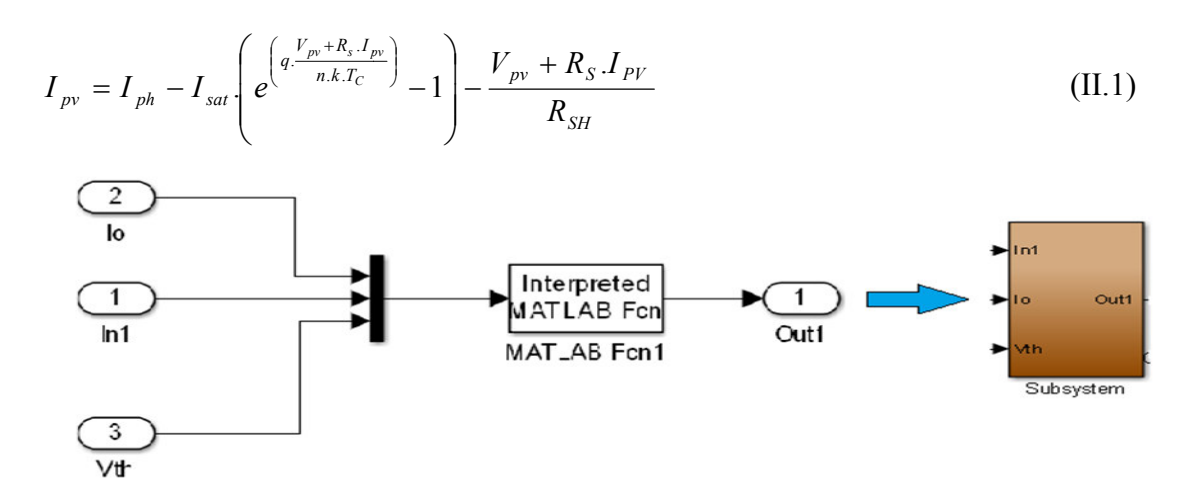

**Figure II.2:** Schéma bloc représenté première partie qui d'un GPV sous Simulink.

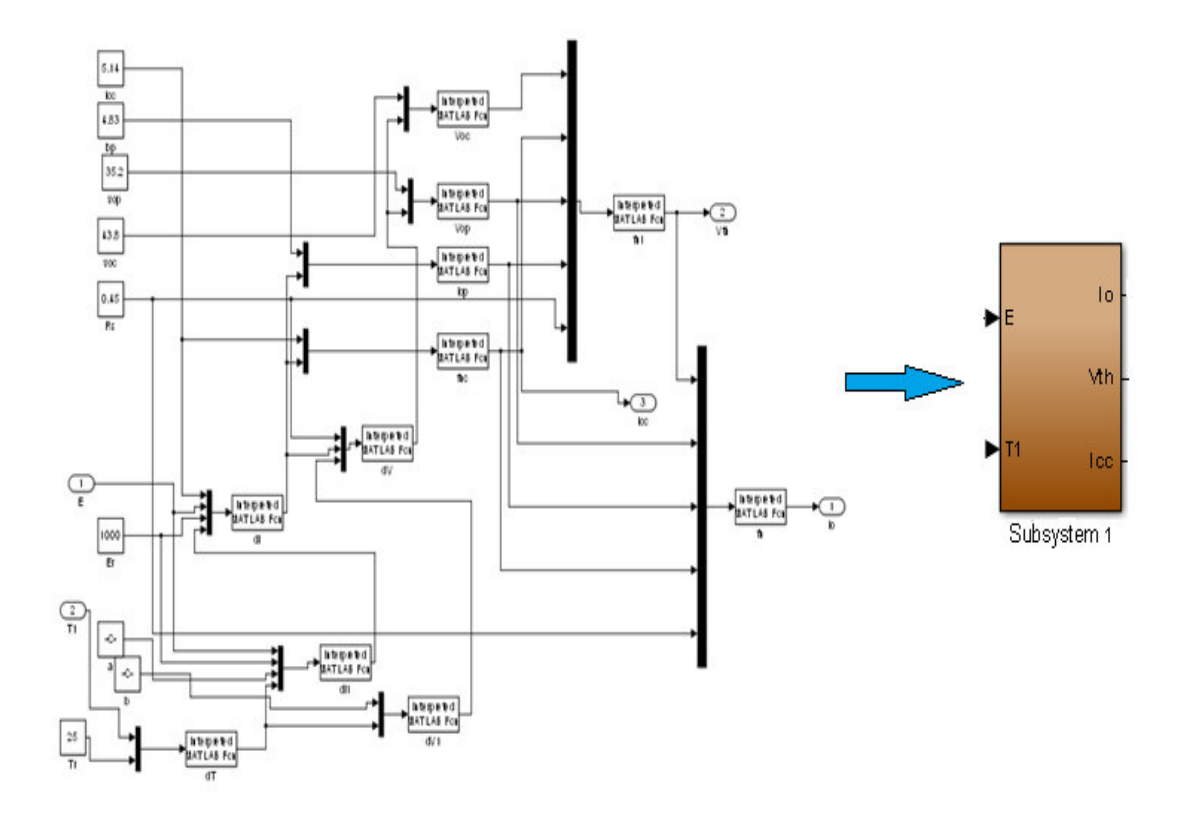

**Figure II.3:** Schéma bloc représenté deuxième partie qui d'un GPV sous Simulink.

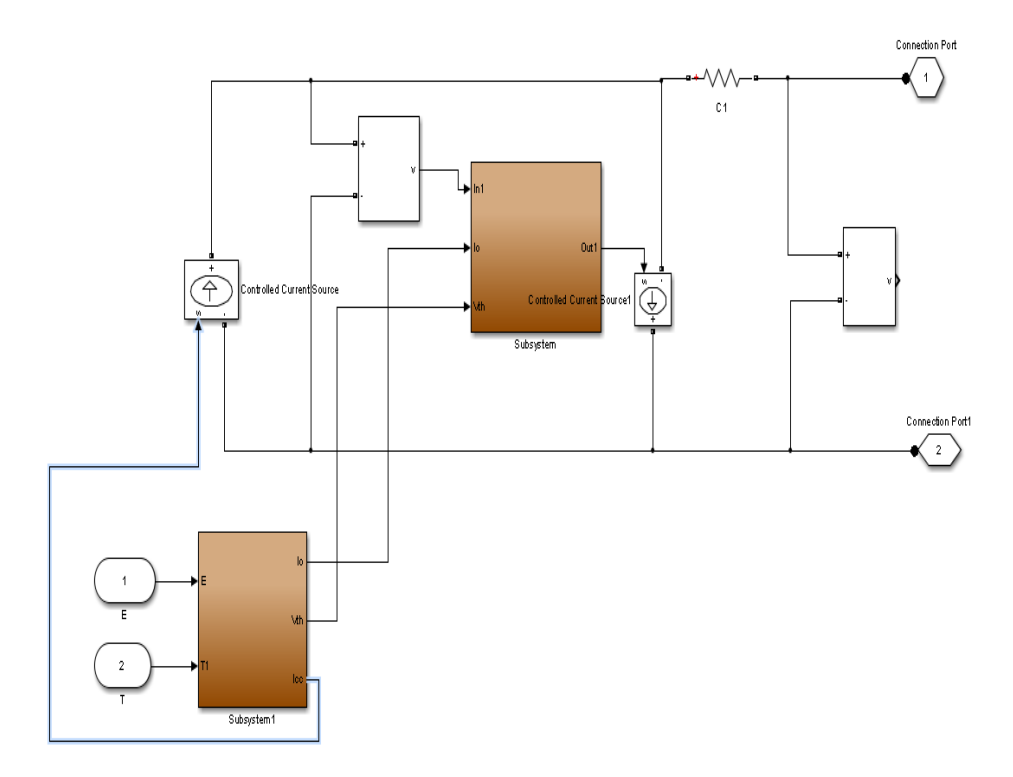

**Figure II.4:** Schéma bloc d'un générateur solaire photovoltaïque sous Simulink.

Le générateur photovoltaïque a simulé. Il peut délivrer dans les conditions standards de test (CST) une puissance de 170 w.

Les paramètres à saisir sur la plaque du bloc GPV sont ceux donnés sur le catalogue du panneau PV en STC. Ces paramètres sont :

- La tension de circuit ouvert Voc=43.8v.

- La tension optimal Vopt=35.2 v.
- Le courant de court-circuit Isc=5.14 A.
- Le courant optimal Iopt=4.83 A.

Avec la fonctionnalité « Create-Subsystem » de Simulink on obtient le bloc Simulink du GPV représenté sur la (figure II.5)

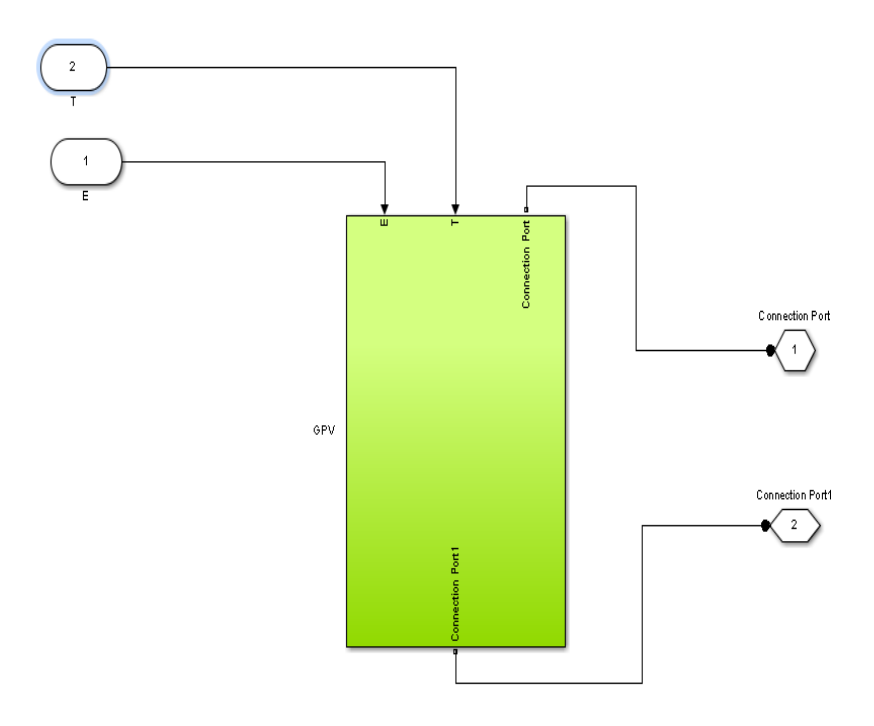

**Figure II.5:** Bloc Simulink du GPV.

### **II.4. Simulation de charge**

La charge est une charge résistive pure idéale. La figure (II.6) représente le schéma bloc de la charge sous Simulink :

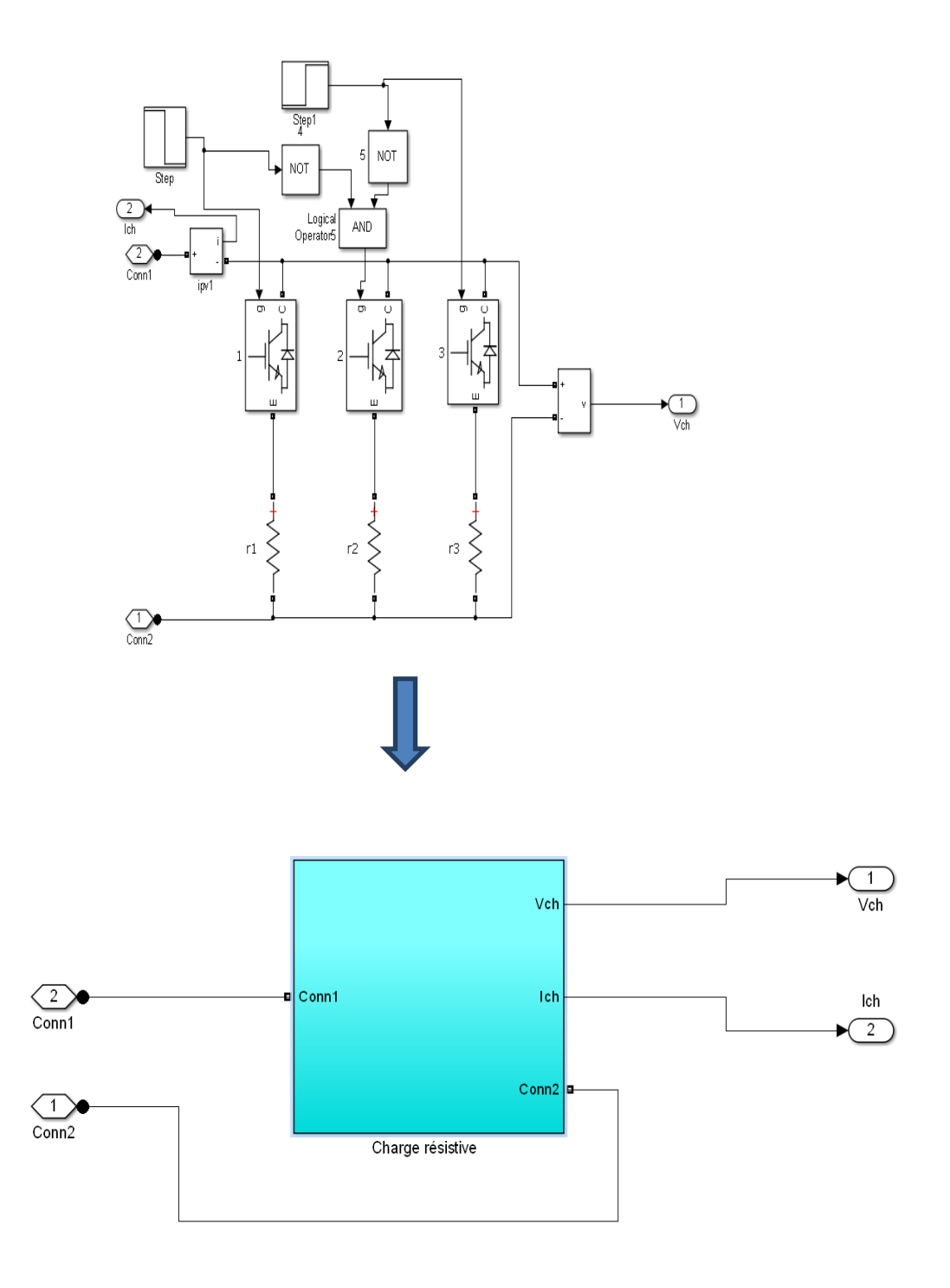

**Figure II.6:** Bloc Simulink d'une charge résistive.

#### **II.5. Etage d'adaptation entre un générateur et une charge**

Afin d'extraire, à chaque instant, le maximum de puissance disponible aux bornes du GPV et de la transférer à la charge, un étage d'adaptation est utilisé. Cet étage joue le rôle d'interface entre les deux éléments. Il assure, à travers une action de contrôle, le transfert du maximum de puissance fournie par le générateur.

L'adaptateur communément utilisé en PV est un convertisseur statique (convertisseur de puissance DC/DC). La structure de conversion est choisie en fonction de la charge à alimenter. Il peut-être survolteur (lorsque le point de fonctionnement en couplage direct est à droite MPP) ou dévolteur (lorsque le point de fonctionnement en couplage direct est à gauche du MPP).

Le rôle du convertisseur DC/DC (dans le cadre du système PV) est de faire l'adaptation entre la source (GPV) et la charge pour un transfert de puissance maximal. Ceci est fait en maintenant le PF sur ou assez plus proche du MPP pour n'importe quelles conditions de fonctionnement (rayonnement, température, caractéristique de charge, etc.).

#### **II.5.1. Convertisseur DC/DC Elévateur (boost)**

La structure du hacheur élévateur (boost) est constituée d'une seule cellule de commutation, ainsi que représente (figure II.7) **[12].** 

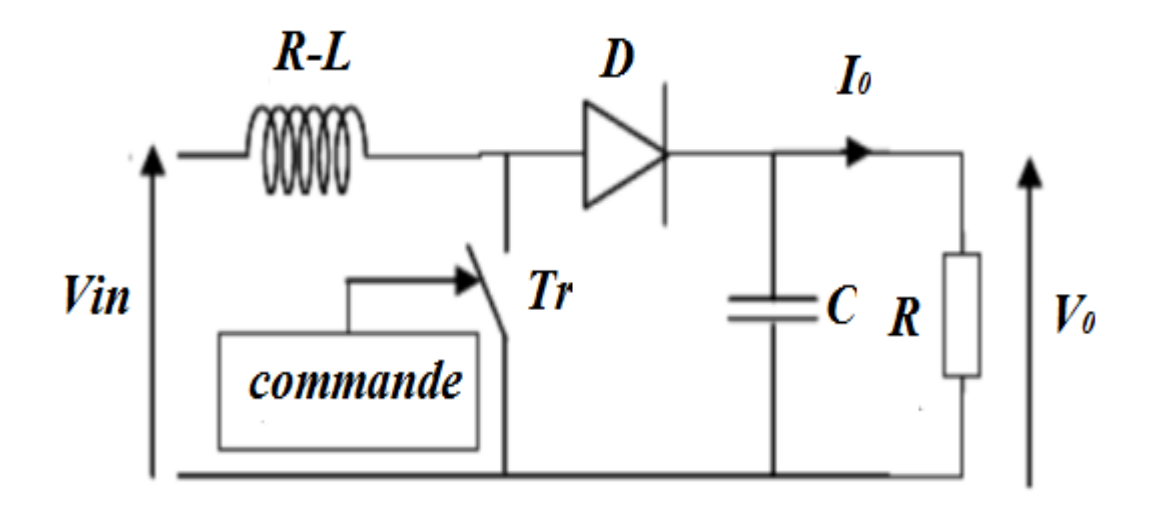

**Figure II.7:** Hacheur élévateur (boost).

L'équation (II.1) donne l'expression de la tension de sortie du convertisseur :

$$
V_{ch} = \frac{Vin}{1-D}
$$
 (II.1)

On suppose que la puissance de sortie égale à la puissance d'entré du convertisseur. En peut écrire :

$$
Pin = Pch \rightarrow \text{Vin.}\n\quad\ni \text{lin} = V_{ch.}\n\quad\nI_{ch}
$$

$$
\frac{\text{Vch}}{\text{Vin}} = \frac{\text{lin}}{\text{1ch}} = \frac{1}{1 - \text{D}}\tag{II.2}
$$

$$
\text{Rin} = \frac{\text{Vin}}{\text{lin}} \tag{II.3}
$$

$$
Rch = \frac{Vch}{Ich}
$$
 (II.4)

D'après les équations (II.1), (II.3) et (II.2) l'impédance d'entrée du convertisseur est :  $\text{Rin} = (1 - \text{D})^2$  $\ast$  **Rch** (II.5)

La (figure II.8) montre le schéma de connexion d'une charge résistive au GPV à travers un convertisseur DC-DC.

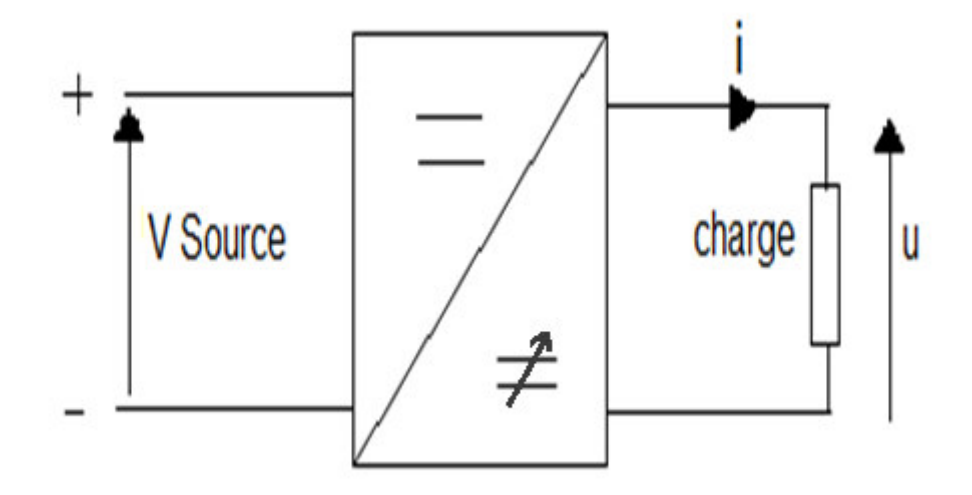

**Figure II.8:** L'impédance vue par GPV est R in réglable par le rapport cyclique D.

**Rin** : L'impédance vue par le générateur photovoltaïque.

L'équation (II.5) pour le convertisseur boost est résolue pour un rapport cyclique :

$$
\mathbf{D} = \mathbf{1} - \sqrt{\frac{\mathbf{Rin}}{\mathbf{Rch}}} \tag{II.6}
$$

De l'équation (II.2), la tension de sortie du convertisseur est :

$$
Vch = \frac{1}{1-k}.
$$
 Vin (II.7)

De l'équation (II.2) le courant de sortie du convertisseur est :

 $Ich = (1-D)$ . Iin (II.8)

#### **II.5.2. Détermination des valeurs du composantes du Hacheur (C, L)**

$$
C = \frac{V_{\text{in.k}}}{R_{\text{ch.}f.}(1-k)\Delta V c}
$$
(II.9)  

$$
L = \frac{V_{\text{in.k}}}{f.\Delta IL}
$$
(II.10)

Avec  $\Delta I_1$ =0.25A et  $\Delta Vc=1V$ , les oscillations du courant dans l'inductance et de la tension de sortie autour de leurs valeurs moyennes.

Le GPV délivre une puissance maximal pour les valeurs optimaux du courant et de tension. Dons ce cas l'équation (II.3) sera :

$$
\mathbf{Rin} = \frac{\mathbf{Vopt}}{\mathbf{Iopt}} \tag{II.11}
$$

D'après les équations : (II.1), (II.2), (II.9), (II.10) et (II.11) on obtient les valeurs des éliment du hacheur et la valeur initial du rapport D.

#### **II.5.3. Simulation du convertisseur Boost**

Le modèle de simulation du convertisseur Boost est illustré sur la figure (II.9).

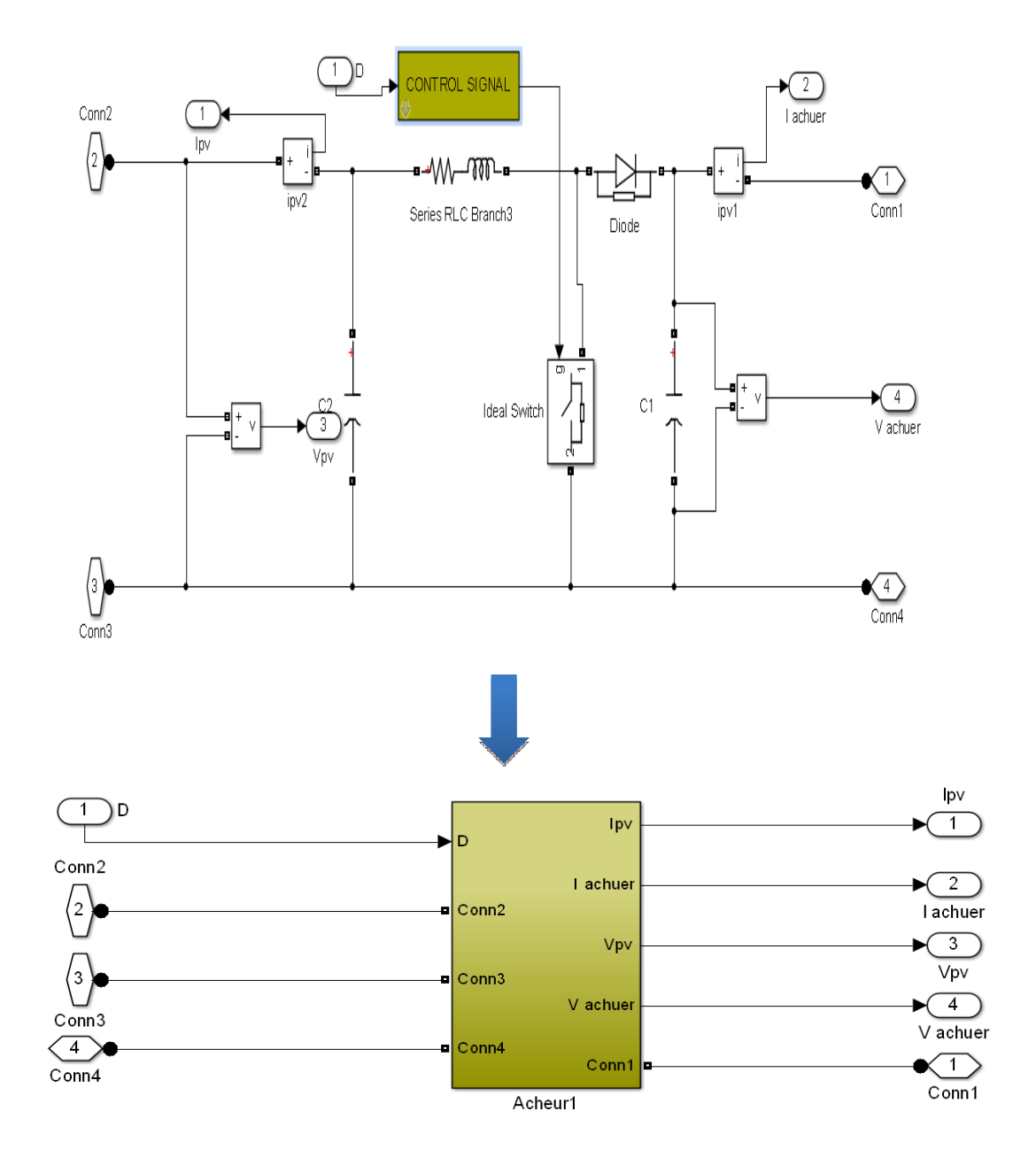

**Figure II.9:** Schéma bloc d'un convertisseur Boost sous Simulink.

#### **II.6. La technique "perturb and observe " (P&O)**

Comme son nom l'indique, la méthode P&O fonctionne avec la perturbation de Vpv et l'observation de l'impact de ce changement sur la puissance de sortie du générateur PV. Comme l'adaptateur est un convertisseur DC/DC idéale ( $P_{pv} = P_{ch}$ ). Alors l'ajustement sera fait sur la tension ou sur le courant.

Dans notre travaille on fait la perturbation du courant Ipv et l'observation de l'impact de ce changement sur la puissance de sortie du générateur PV. La figure (I.3) dans la chapitre I représente l'algorithme de la méthode P&O.

Au début on fait définit les valeurs initiales : I<sub>ref</sub>,  $\Delta$  I<sub>ref</sub>, Pold, à chaque cycle, V<sub>pv</sub> et Ipv sont mesurés afin de calculer  $P_{pv}$ .

Cette valeur de P<sub>pv</sub> est comparée à la valeur Pold calculée au cycle précédent. Si la puissance de sortie a augmenté, I<sub>ref</sub> est ajustée dans la même direction que dans le cycle précédent et  $I_{ref} = I_{ref} + \Delta I_{ref}$ , Pold =  $P_{pv}$ .

• Si la puissance de sortie a diminué, I<sub>réf</sub> est ajustée dans la direction opposée que dans le cycle précédent Iréf est ainsi perturbée à chaque cycle de MPPT quand le point de puissance maximale est atteint, I<sub>réf</sub> oscille autour de la valeur optimale I<sub>ref</sub> - ∆ I<sub>ref</sub> Ceci cause une perte de puissance qui augmente avec le pas d'incrémentation de la perturbation.

• Si l'incrémentation est large, l'algorithme du MPPT répond rapidement aux changements soudains des conditions de fonctionnement **[13].**

## **II.6.1. Simulation de l'algorithme (P&O)**

La Figure (II.10) illustre le bloc schématique de SIMULINK de la commande de poursuite (P&O).

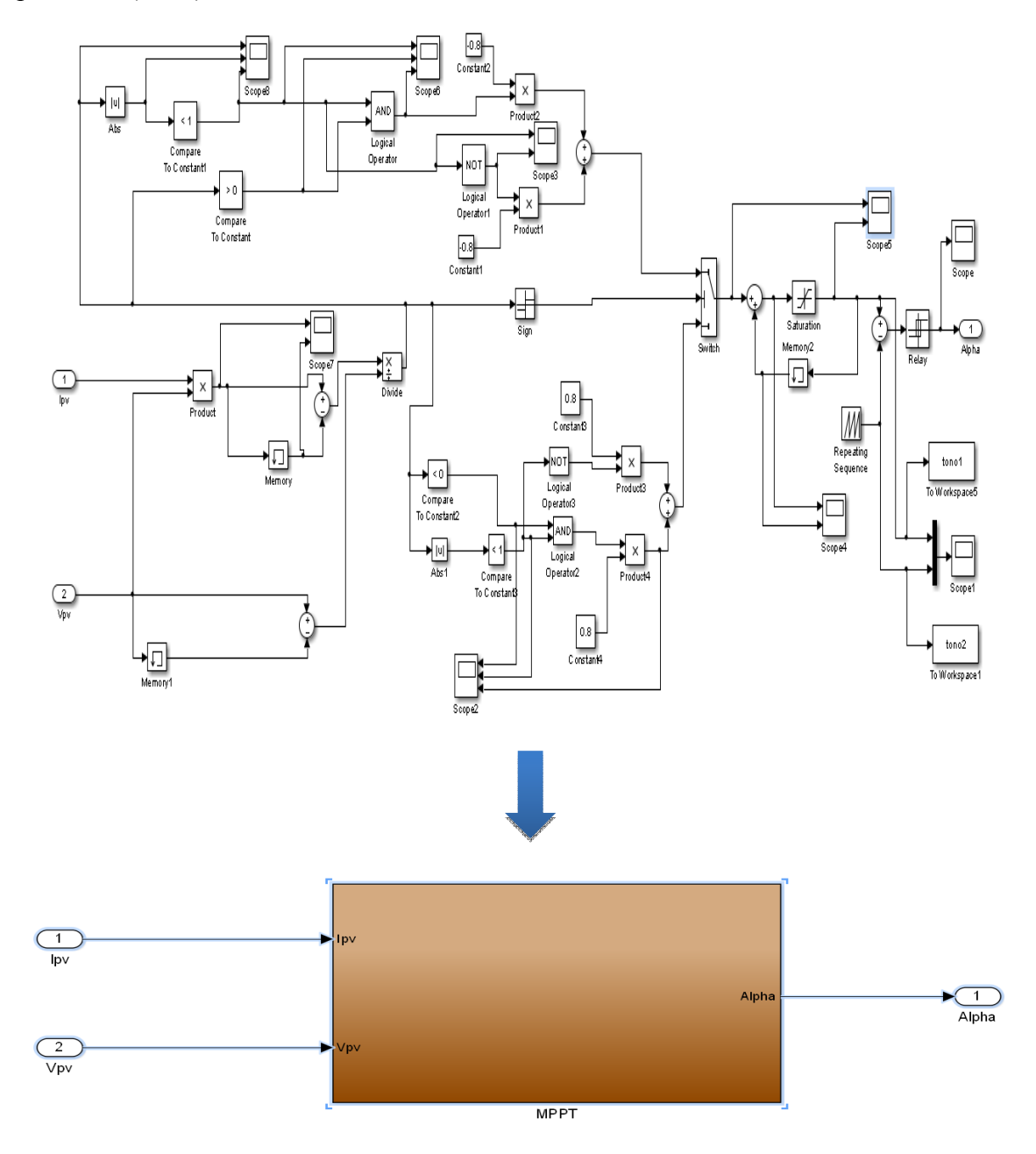

**Figure II.10:** Bloc la méthode (P&O) en SIMULINK.

#### **II.7. simulation du système PV alimenter une charge R adapter par (P&O)**

#### **II.7.1. Simulation de système PV**

La Figure (II.11) illustre le bloc schématique de SIMULINK du système photovoltaïque avec le cheminement de la commande de poursuite du MPPT (P&O).

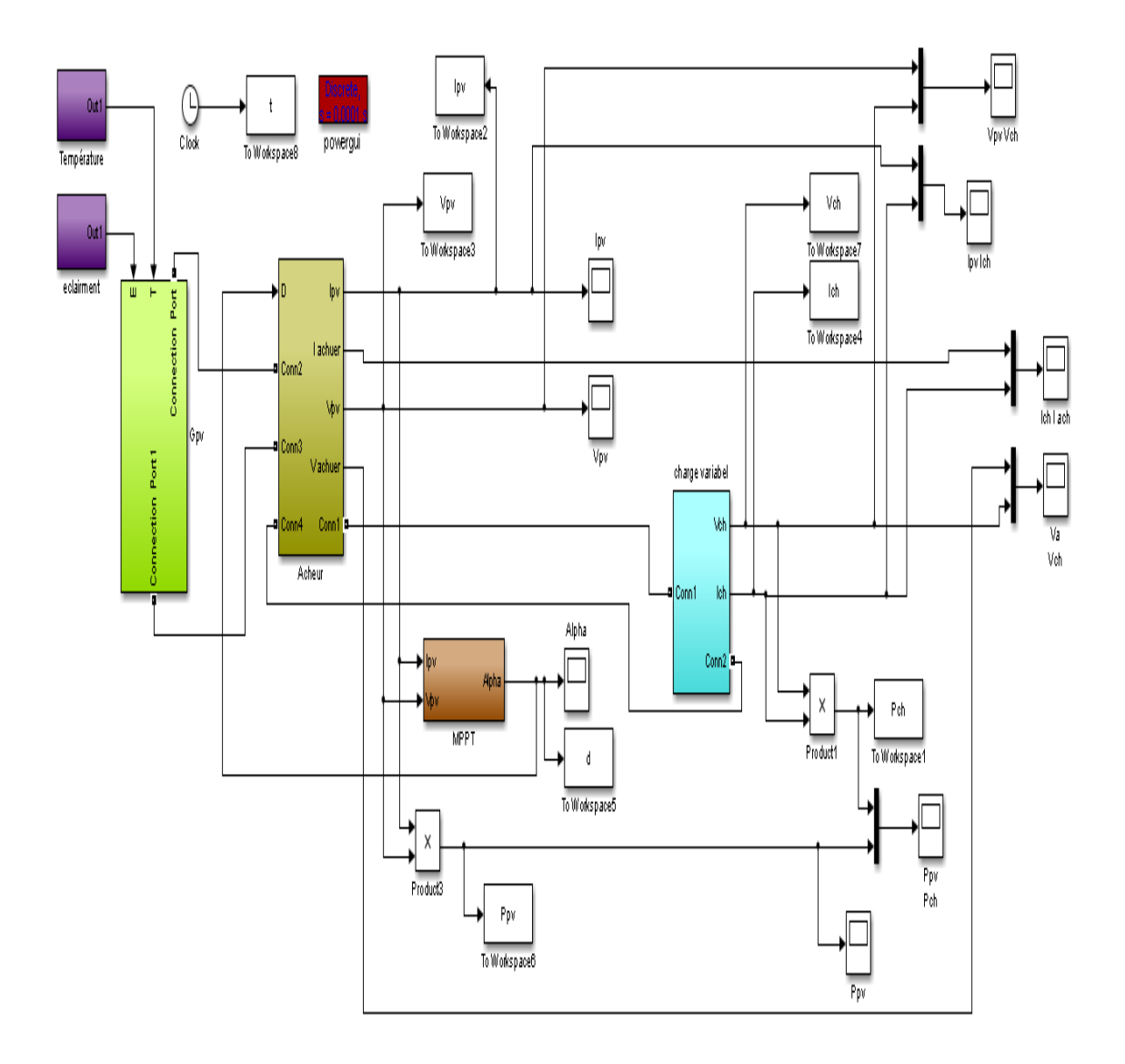

**Figure II.11:** Bloc de du système PV global en SIMULINK.

#### **II.7.2. Performance sous des variations mixtes de (E, T° et charge)**

Dans cette partie nous avons fait une étude en simulation d'un système photovoltaïque dans une journée aléatoire de l'année.

On suppose que ce générateur est alimenté une maison. Donc la consommation de l'énergie n'est pas fixe pendent la journée (petite consommation pendant le mâtin, grande consommation pendant le midi et moyen consommation pendant l'après-midi. Les conditions atmosphérique aussi ne sont pas stable pendant la journée (moyen éclairement et base température pendant le matin, grand éclairement et température élever pendant le midi et faible éclairement et température modéré pendant l'aprèsmidi).Le tableau (II.1) résume toutes les variations atmosphérique (éclairement ,température).et de consommation (charge).

**Tableau II.1:** tableau résume les variations atmosphérique et de la consommation (R)

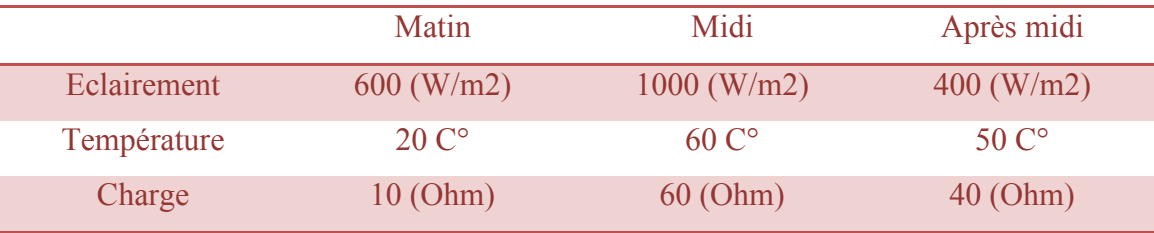

La figure (II.12), (II.13) représente les variations mixtes d'éclairement, de la température en fonction du temps.

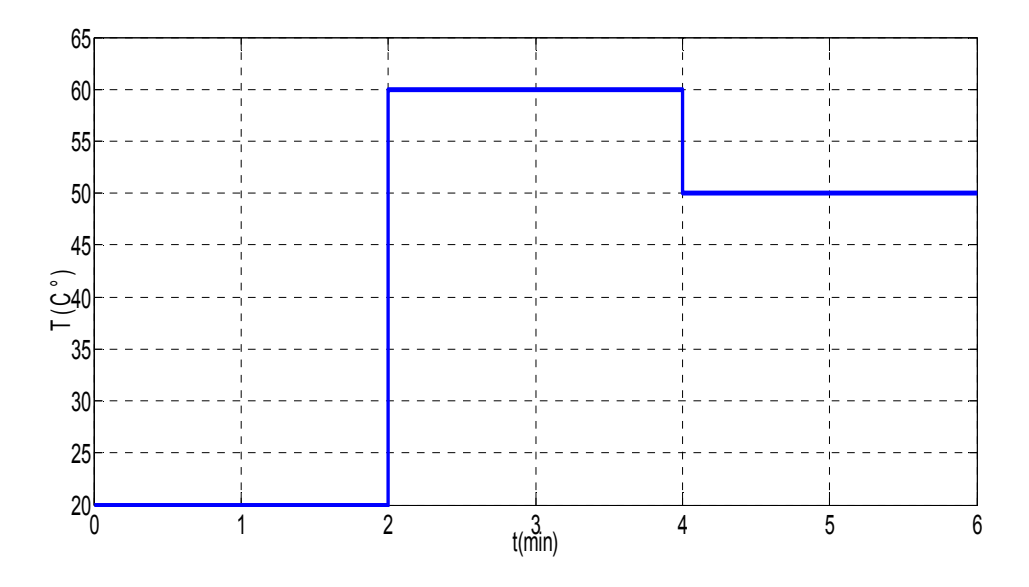

**Figure II.12:**Variation de la température en fonction du temps (mim).

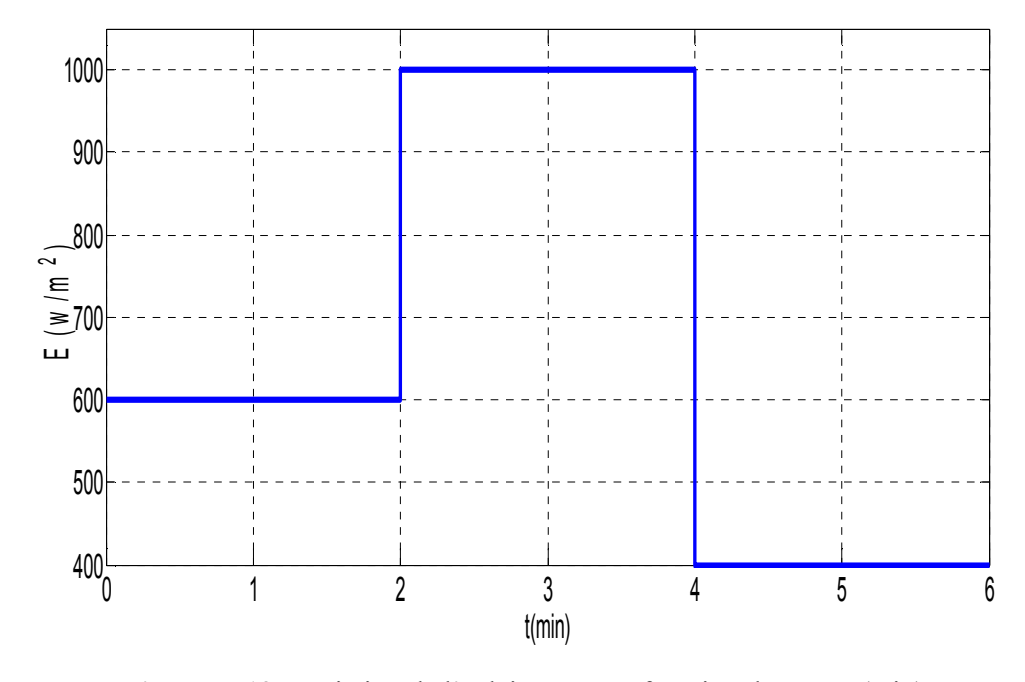

**Figure II.13:** Variation de l'éclairement en fonction du temps (min).

Les figures (II.14), (II.15) et (II.16). (II.17). (II.18). (II.19)montrent l'influence de la variation des conditions atmosphériques et la charge sur le système PV étudie.

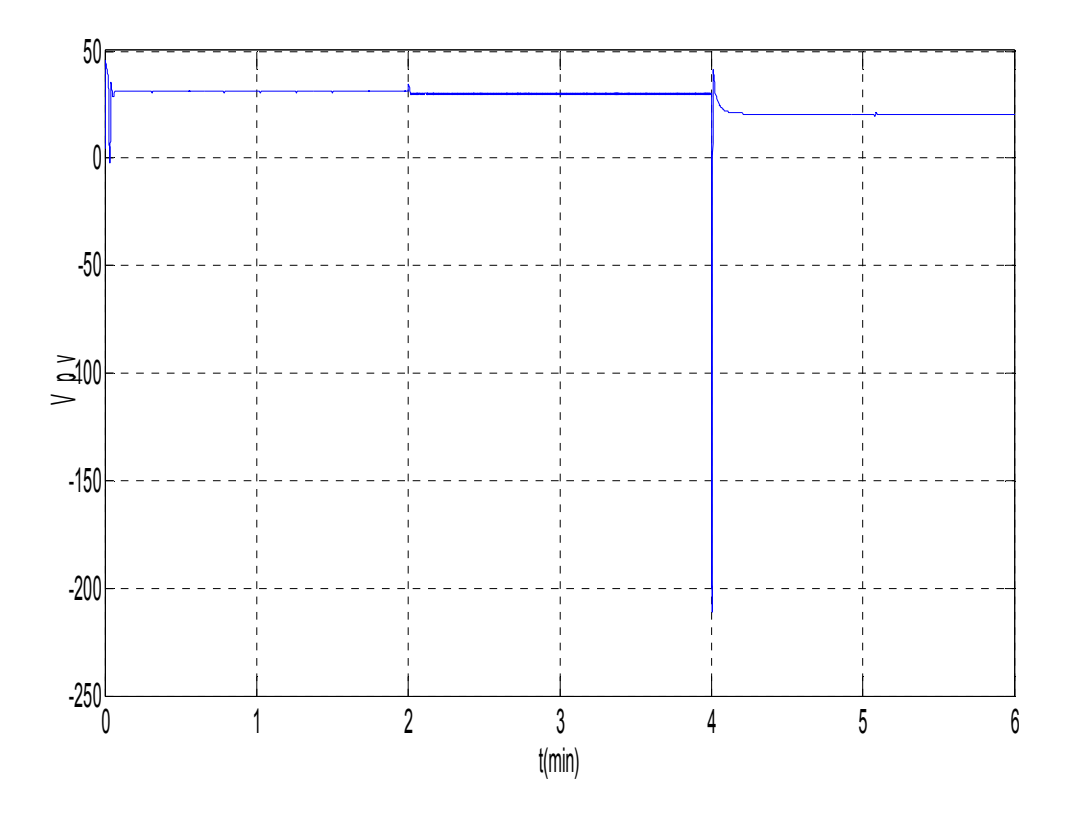

**Figure II.14:** La tension  $(V_{pv})$  en fonction du temps (min) avec variation (E, T et la charge).
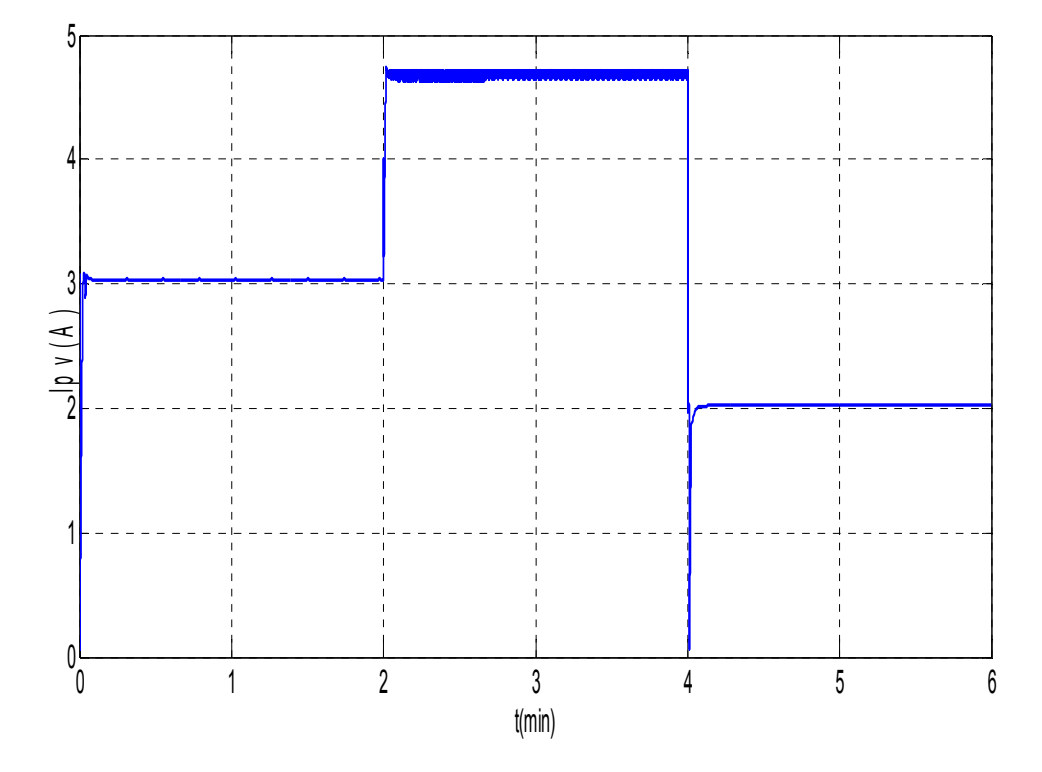

Figure II.15: Le courant  $(I_{pv})$  en fonction du temps (min) avec variation (E, T et la charge).

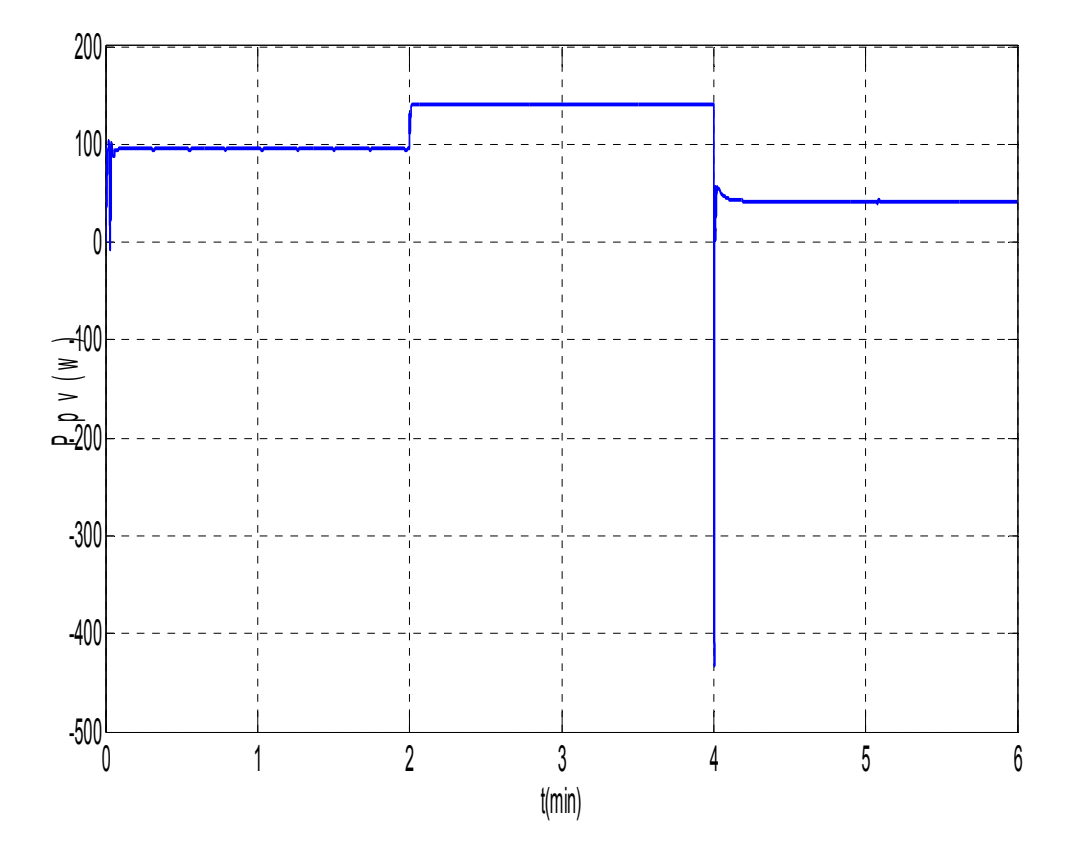

Figure II.16: La puissance (P<sub>pv</sub>) en fonction du temps (min) avec variation (E, T et la charge).

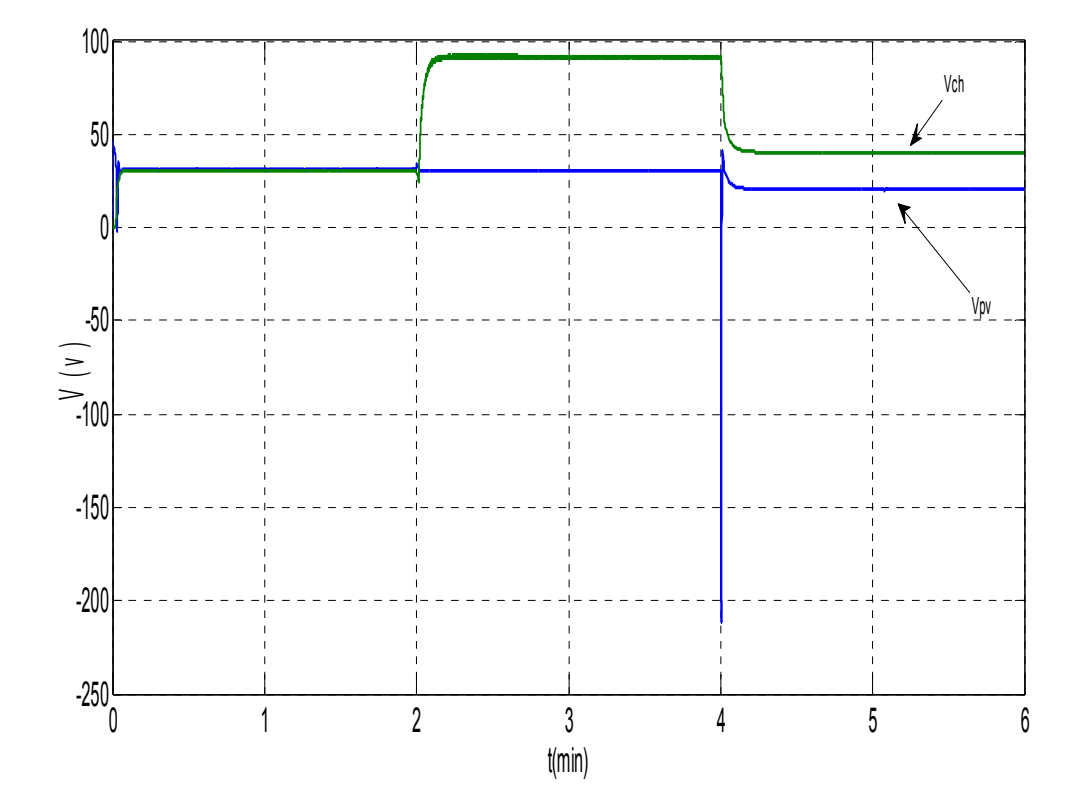

**Figure II.17:** La tension (V) du GPV et de la charge en fonction du temps (min) avec variation (E, T et la charge).

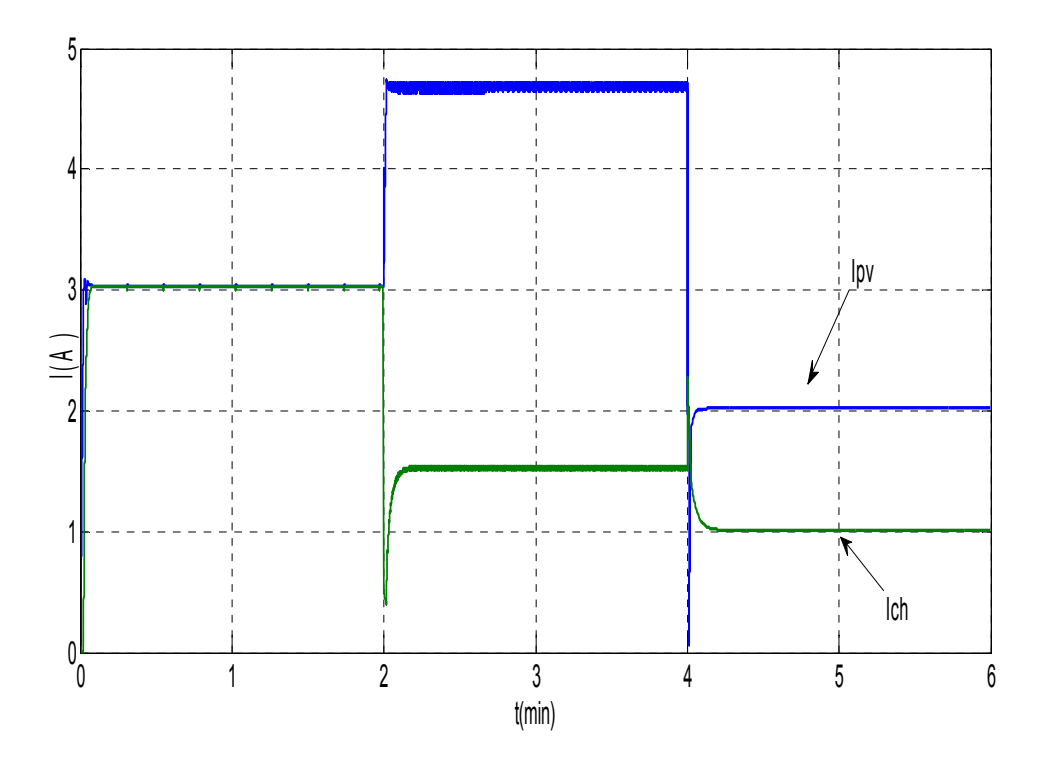

**Figure II.18:** Le courant (A) du GPV et de la charge en fonction du temps (min) avec variation (E, T et la charge).

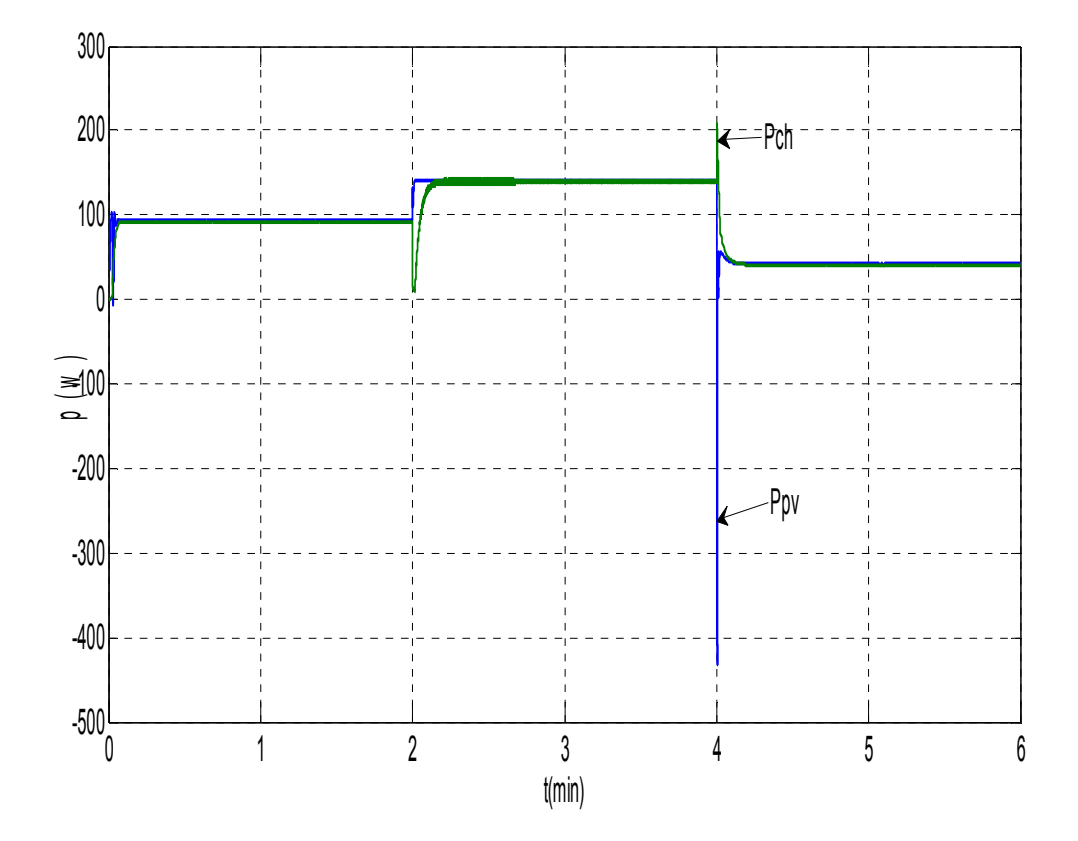

**Figure II.19:** La puissance (W) du GPV et de la charge en fonction du temps (min) avec variation (E, T et la charge).

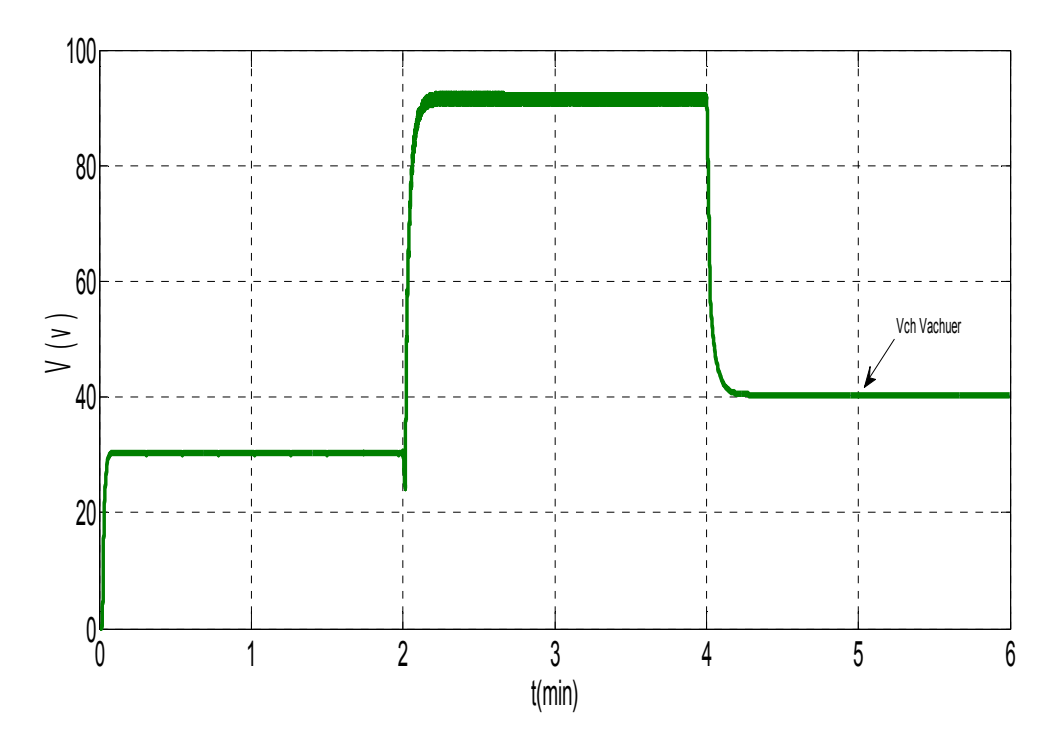

**Figure II.20:** La tension (V) du hacheur en fonction du temps (min) avec variation (E, T et la charge).

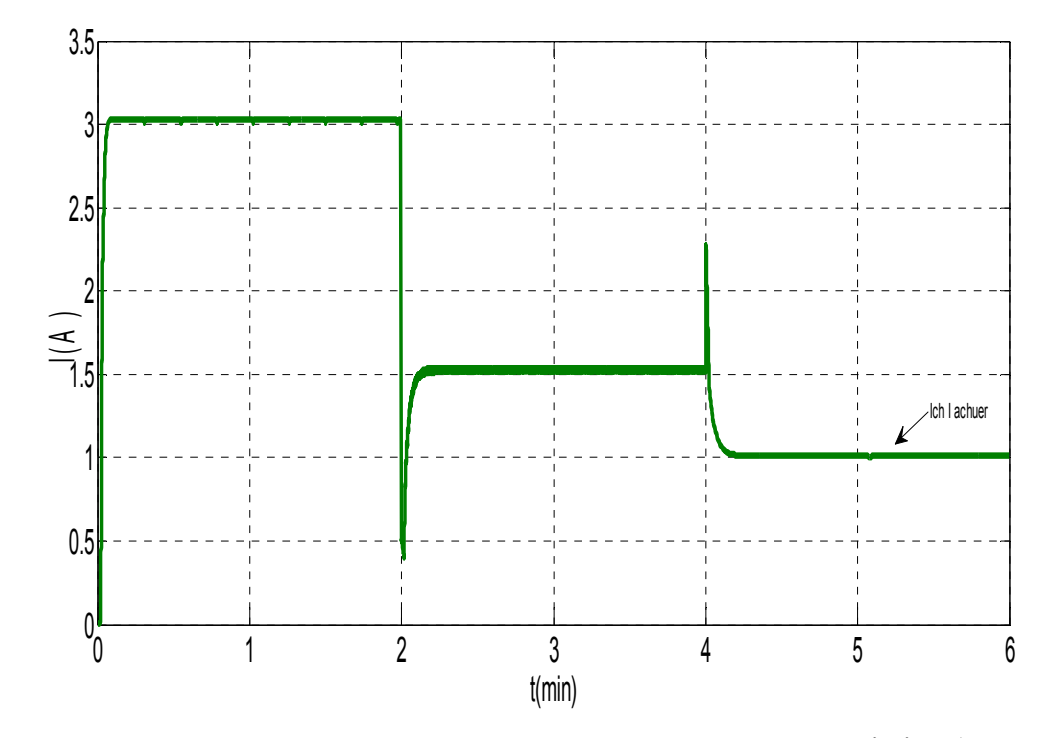

**Figure II.21:** Le courant (A) du hacheur en fonction du temps (min) avec variation (E, T et la charge).

Après un régime transitoire, la commande MPPT fait osciller le point de fonctionnement autour du point PPM. Malgré toutes les changements de l'éclairement, la température.

Dans cette partie, et après l'étude en simulation du système photovoltaïque dans une journée aléatoire de l'année. Nous avons vérifié l'efficacité de la méthode perturbation et observation (P&O) dans la recherche du point de puissance maximale du générateur photovoltaïque d'une part, et la poursuite de ce point dans toute les variations possible des conditions atmosphérique (E, T) d'autre part.

Donc, la commande MPPT utilisée (P&O) contrôle bien le fonctionnement du générateur PV autour des conditions optimales qu'elle que soit les variations de l'éclairement et de température ou de la charge.

#### • **Interprétation**

- La figure (II.16) représente La tension ( $V_{pv}$ ) en fonction du temps (min). Nous notons que la tension  $(V_{pv})$  change beaucoup plus avec la variation de la température que celle d'éclairement.

-La figure (II.17) représente Le courant  $(I_{pv})$  en fonction du temps (min). On peut dire que, Le courant (Ipv) est influencée par l'éclairement plus l'effet température.

-La figure (II.18) représente La puissance ( $P_{pv}$ ) en fonction du temps (min). Nous notons que dans la courbe La puissance  $(P_{pv})$  est influencée par la température, l'éclairement.

-La figure (II.19) représente La tension (V) du GPV et de la charge en fonction du temps (min) lors d'une variation mixte de  $(E, T, R)$ . Lorsque l'on compare La tension  $V_{pv}$  et de La tension  $V_{ch}$ . On remarque que la valeur de  $V_{ch}$  est plus grande que celle  $V_{ph}$  au cause du hacheur boost qui élevé la tension de charge.

-La figure (II.20) représente Le courant du GPV et de la charge en fonction du temps (min) lors d'une variation mixte de (E, T, R). Lorsque on compare Le courant Ipv et de Le courant Ich , on voit clairement une augmentation du courant Ipv rapport que celui de la charge. Cela est dû au hacheur boost intercalé entre le GPV et la charge.

-La figure (II.21) représente La puissance (W) du GPV et de la charge en fonction du temps (min) lors d'une variation mixte de  $(E, T, R)$ . En comparant les deux courbes  $f(t)$ =  $P_{pv}$  et f(t)=  $P_{ch}$ , on trouve qu'il superpose cela est le résultats de la maximisation de la puissance avec la technique P&O qui commande bien sûr le hacheur boost a travers l'angle alpha.

-La figure (II.22) et la figure (II.23) représentes La tension (V) du hacheur en fonction du temps (min) lors d'une variation mixte de (E, T, R). Le courant (A) du hacheur en fonction du temps (min) lors d'une variation mixte de (E, T, R) On remarque que la tension et le courant du hacheur se coïncident avec ceux de la charge.

### **II.8. Conclusion**

Dans ce chapitre nous avons analysé dans l'environnement MATLAB/SIMULINK le fonctionnement d'un système PV, adapté par convertisseur DC-DC (hacheur boost), régulé par une commande MPPT (P&O).

Les résultats obtenus montrent que :

- Le rapport cyclique du signal qui commande l'interrupteur du convertisseur variant d'une manière automatique. A cause de cette variation, le système converge vers les conditions optimales.
- La méthode (P&O) est une méthode de poursuite du point de puissance maximale très efficace. Elle contrôle bien le fonctionnement du générateur PV autour des conditions optimales qu'elle que soit les variations atmosphériques (éclairement-température).

 Ces résultats, montrent que l'utilisation de la commande MPPT permet d'améliorer d'une manière considérable le rendement des installations photovoltaïques.

### **III.1. Introduction**

Après la simulation, on a passé à l'implantation de MPPT qui est la technique perturbe and observe (P&O) dans notre cas. Les données nécessaires ainsi que les différentes étapes sont présentées avec le codage (langage Arduino proche du celui du C).

### **III.2. Exigences MPPT**

Pour la mise en œuvre de MPPT les choses suivantes sont nécessaires **[14, 15].**

- ◆ panneau solaire.
- ❖ Capteurs.
- ◆ Convertisseur analogique-numérique.
- **MicroController.**
- Les algorithmes MPPT.
- Générateur de sortie PWM.
- Le convertisseur CC-CC(Hacheur).

Le paramètre de panneau solaire type (ALPV85-125M-36) :

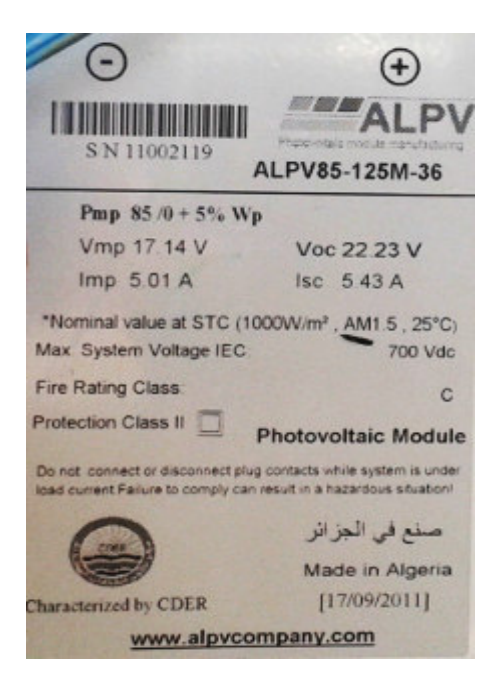

**Figure III.1:** Le paramètre de banneau solaire.

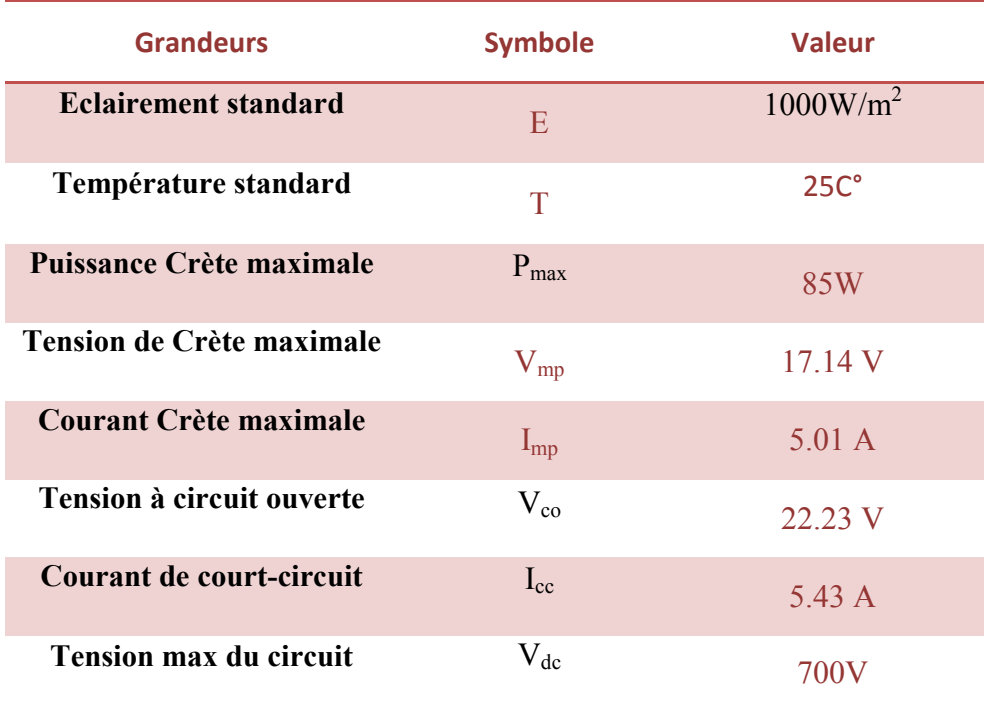

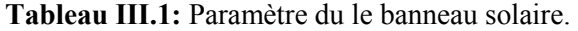

### **III.3. Capteurs**

 De nombreux types de capteurs sont nécessaires, comme le capteur de courant, le capteur de tension, capteur de température, pyromètre etc. Mais pour ce projet seul deux capteurs sont nécessaires à savoir le capteur de courant et de tension pour la mise en œuvre de l'algorithme P&O.

#### **III.3.1. Capteur de tension**

Dans ce projet la mise en œuvre MPPT (P&O) la mesure de a tension de panneau solaire est nécessaire. Nous pouvons utiliser capteur de tension à Effet Hall, mais pour la l'utilisation d'un diviseur de tension est plus facile et simple.

Pour ce type de capteur de tension de deux résistances connectées en série ( $R_1$  et  $R_2$ ) doit se connecter aux bornes du panneau solaire et un fil est sortant de point médian de ces deux résistances, ce fil est donné au micro-contrôleur ADC **[16]**

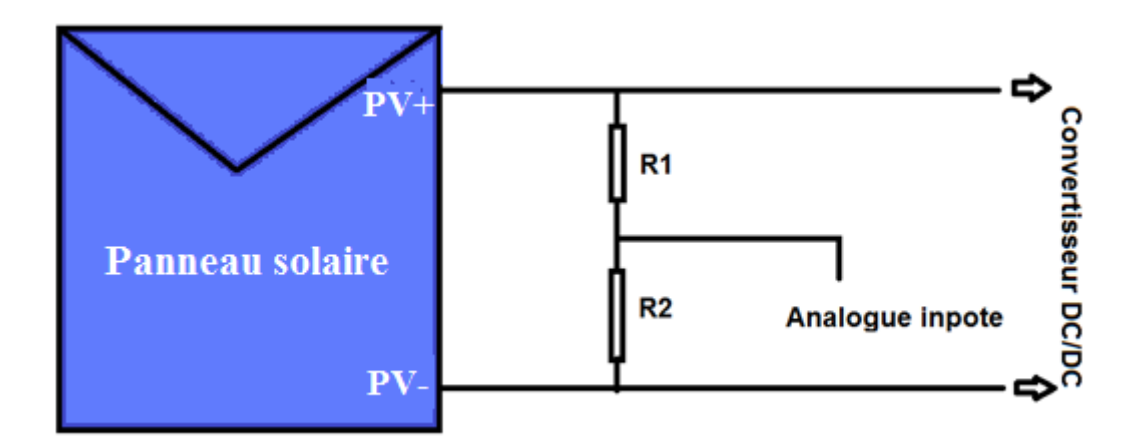

**Figure III.2:** Schéma synoptique diviseur de tension.

• **Code Arduino d'un diviseur de la tension** 

**Programme de mesure d'un voltage supérieur à 5V (diviseur de tension)** 

```
const int referenceVolts = 5; 
const int R1 = 220;
const int R2 = 50;
const int resistorFactor = 1023.0 / (R2/(R1 + R2));
const int voltagePin = 0;
void setup() 
{ 
Serial.begin(9600); 
} 
void loop() 
\{int val = analogRead(voltagePin); 
float volts = (val / resistorFactor) * referenceVolts ;
Serial.printin(volts); 
}
```
### • **Méthode de calcul la tension alimentation d'Arduino**

Calcul d

Le paramètre de panneau solaire type (ALPV85-125M-36) :

 $V_{mp} = 17.14(v)$ .  $I_{mp} = 5.01(A)$ .  $V_{oc} = 22.23(v)$ .  $I_{sc} = 5.43(A)$ .

Avec :  $R_1 = 220 \Omega$   $R_2 = 50$ avec les données du panneau

$$
V_2 = V * \frac{R_2}{R_1 + R_2} \implies V_2 = 22.23 * \frac{50}{220 + 50} = 4.1166(v).
$$
  
Donc : 4.1166(v) < 5(v).

La figure(III.3) montre le schéma réel de notre exemple de diviseur de tension.

La tension de l'entrée de l'Arduino est de **3.8 volts** la tension diminue de la valeur **20.55 volts** jusqu'à la valeur moins de cinq volts.

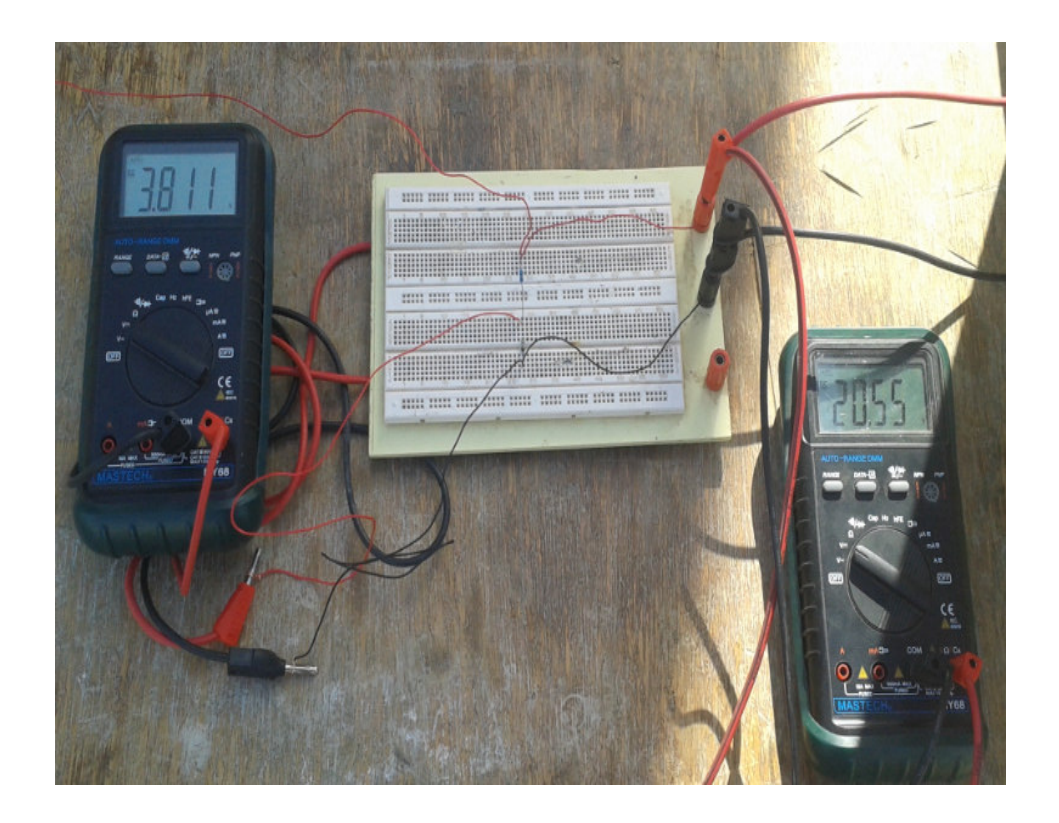

**Figure III.3:** Schéma réel diviseur de tension.

### **III.3.2 Capteur de courant**

Pour la mise en œuvre de MPPT (P&O), nous devons mesurer la sortie du panneau solaire actuel, un capteur de courant voir figure III.4 est utilisé.

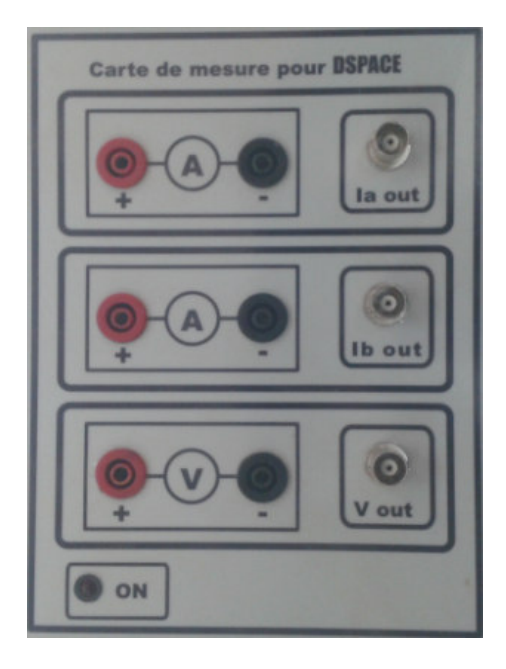

**Figure III.3:** Capteur de courant.

On a fait des essais pour le calcul du gain du courant et celui de tension.

- Le gain de courant : 2.
- Le gain de tension : 100.

On choisit ce capteur pour le gain de courant qui nous donne pour notre cas un courant de I<sub>CC</sub> = 5A.  $I_{captee} = \frac{5}{2}$  $\frac{3}{2}$  = 2.5 (A).

Pour la tension, on a choisi de travailler avec un diviseur de tension vue la petite valeur donner par le capteur :

$$
V_{captée} = \frac{22.23}{100} = 0.2223V \ll 5V
$$

### III.4. Convertisseur analogique-numérique

Le convertisseur analogique-numérique a une tâche est de mesurer les signaux d'entrée qui est entre minimum 0 et un maximale de 5 V. Une conversion de l'Analogie to Digital du signal pour l'envoyer au microcontrôleur [16].

### **III.5. Microcontroller**

Microcontrôleur est le cerveau principal qui décide du rapport cyclique du convertisseur DC / DC sur la base des l'entrées de mesure numérique tension et courant du panneau solaire. Pour f faire ce travail nous avons utilisé un Ardui Arduino (UNO), kit planche complète **[17],** il y a sur la puce ADC et générateur de PWM**.**

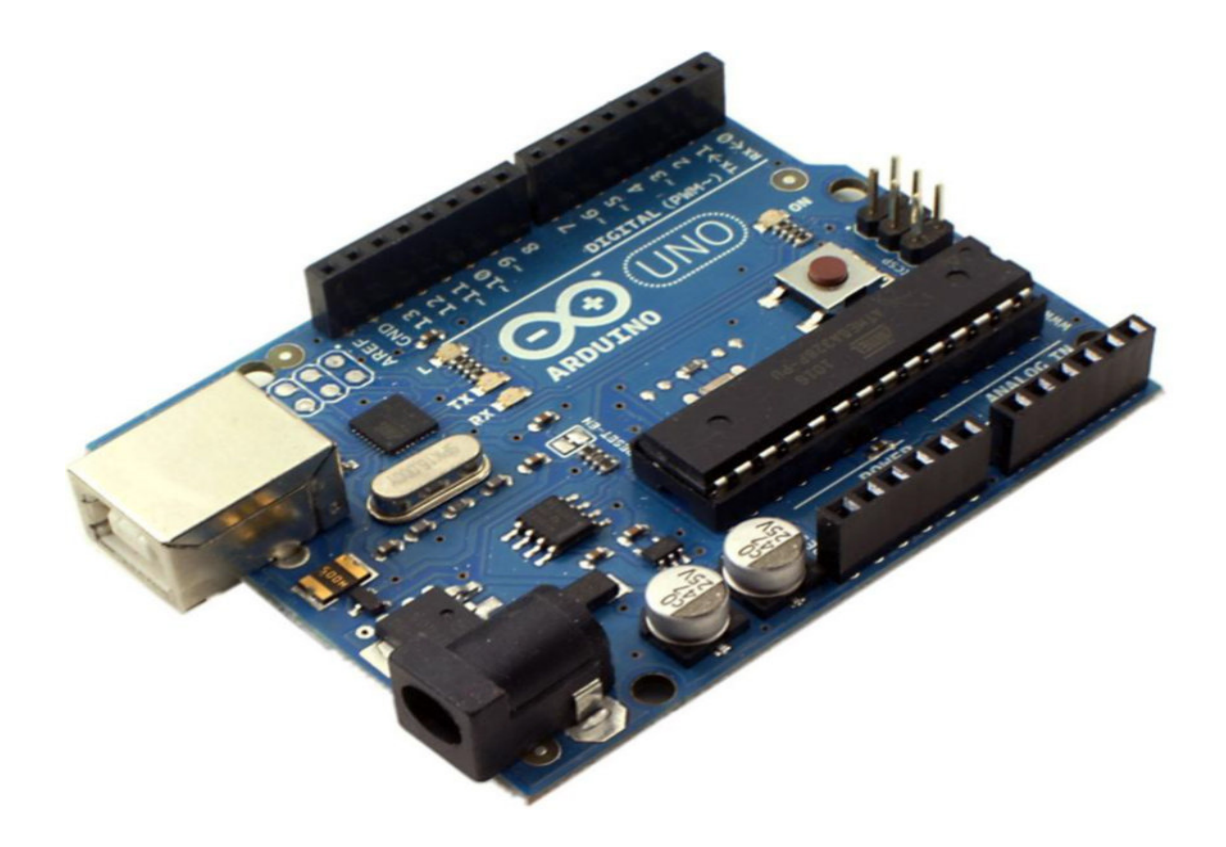

**Figure III.4 :** Kit ARDUINO(UNO).

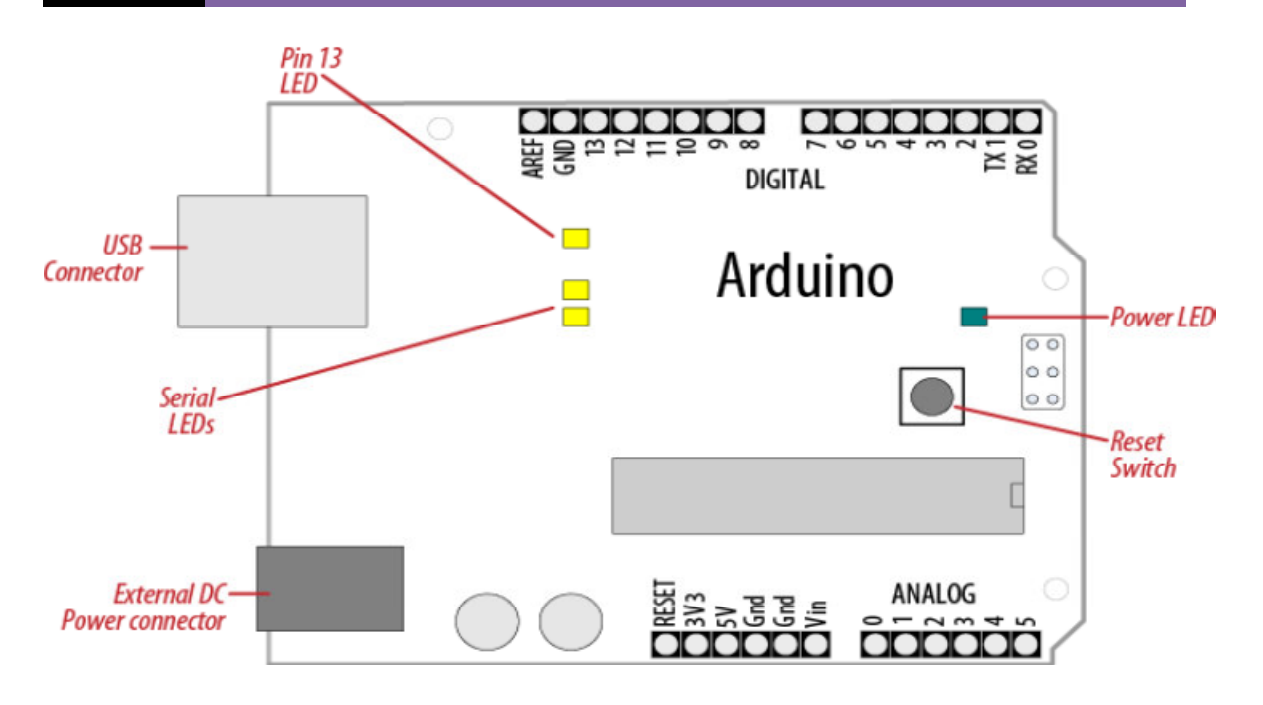

 **Figure III.5:** composent ARDUINO(UNO).

### **III.6. Un algorithme MPPT pour exécuter le microcontrôleur**

Dans le système de génération de puissance photovoltaïque, MPPT joue un rôle très important. Il extrait la puissance maximale possible à partir du panneau en faisant varier rapport cyclique de Convertisseur DC / DC et le rapport cyclique est contrôlé par différentes techniques MPPT. Dans ce projet est choisi la technique P&O comme méthode de contrôle **[18].**

### **III.7. Générateur de sortie PWM**

Le kit Arduino contient un générateur de signaux PWM. Donc on a besoin que d'écrire le programme.

#### **II.8. Un convertisseur DC-DC**

 Le convertisseur DC / DC est largement utilisé afin de faire l'adaptation de la charge au l'impédance du panneau en changeant son rapport cyclique.

 La technologie MPPT utilise ce convertisseur continu-continu pour réguler l'énergie, solaire tension d'entrée et d'atteindre à la tension de crête-à-dire MPP et fournit une impédance correspondant à partir d'une source de charge pour le transfert de puissance maximale vers la charge**[19].**

### **III.9 Code de l'algorithme P&O sur Arduino**

 Perturb & Observer Algorithme: L'organigramme (Figure III.6) montre l'algorithme P & O utilisé pour ce projet puis transformer cela en **code C**. Ce dernier code C de P & O algorithme peut être vu ci-dessous dans la fonction Adj\_PWM ().

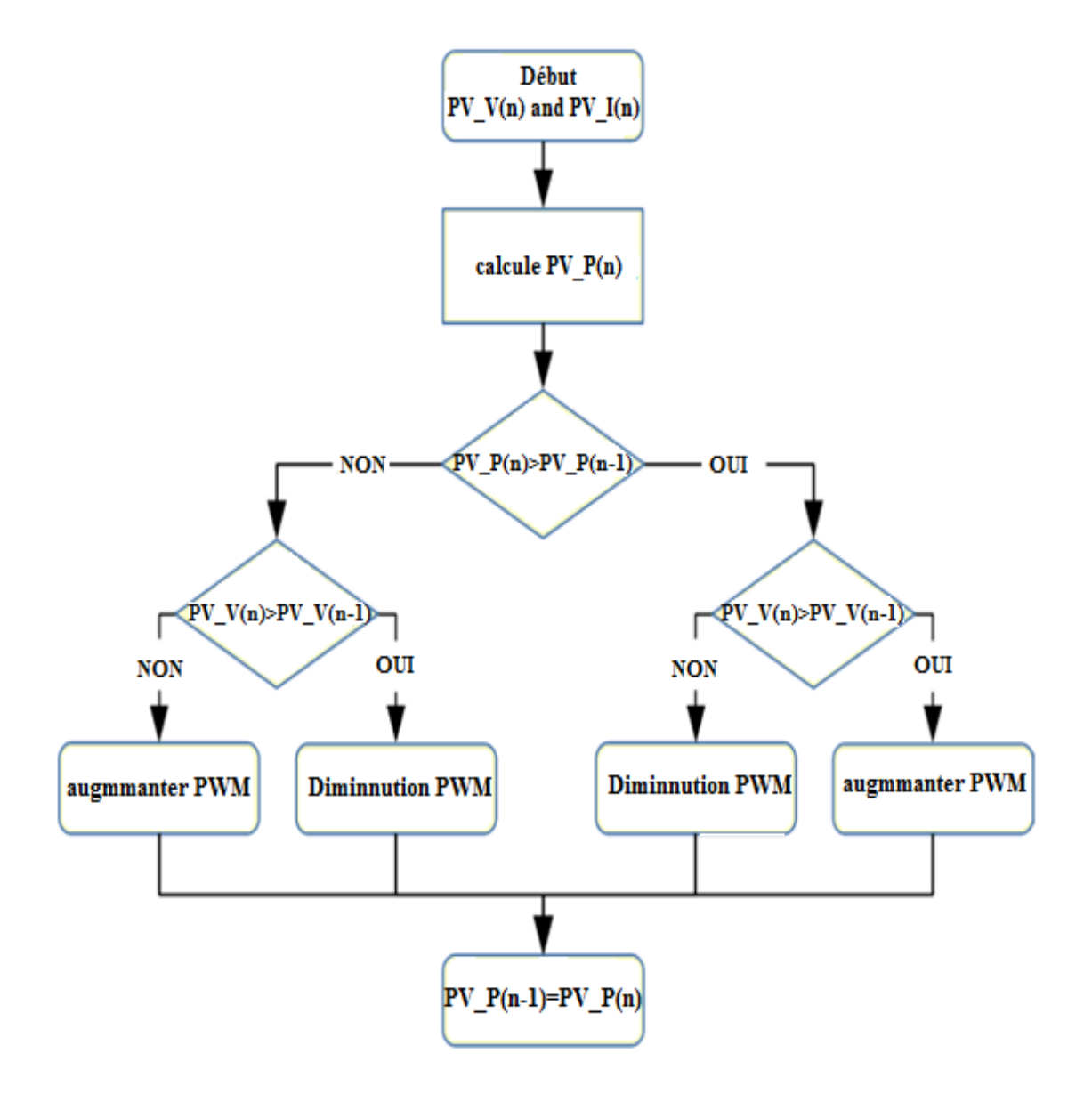

**Figure III.6:** Algorithme de la commande perturbe & observe (P&O).

• **Code de l'algorithme P&O sur Arduino** 

```
والمستحد
void Adj_PWM(void) 
 { 
int PWM_Temp; 
PWM_Temp = EPwm1Regs.CMPA.half.CMPA; 
if (New_PW_In > Old_PW_In) {
if (IP_Volt > Old_IIP_Volt){ 
PWM_Temp += 2;} 
else 
\{PWM Temp = 2;
} 
} 
else { 
if (IP_Volt > Old_P_Volt){ 
PWM_Temp = 2;} 
else 
{ 
PWM Temp += 2;
} 
} 
if (PWM_Temp < 100) { 
PWM Temp = 100;
} 
if (PWM_Temp > 900) {
PWM Temp = 900;
} 
EPwm1Regs.CMPA.half.CMPA = PWM_Temp; 
EPwm2Regs.CMPA.half.CMPA = PWM_Temp; 
Old IP Volt = IP Volt;
Old_PW_I = NewPW In;
  }\sim \sim \sim \sim \sim. . .
```
La ligne 3, on affecte essentiellement la valeur dans le compteur comparer un registre à la variable **PWM\_Temp**. Lignes 5 à 24 forment le corps principal de l'algorithme, en regardant en arrière à l'organigramme des deux premières étapes "exemples" et "Calculer" sont réalisées ailleurs dans la section ADC du code. Lignes 5 à 14 sont illustrées par la branche droite de l'organigramme et les lignes de 15 à 24 sont illustrées par la branche de la main gauche de l'organigramme.

**Si et else** qui déterminent dans quelle direction l'algorithme, qui est en fonction des données de l'ADC échantillonnées. Le résultat de ces étapes augmente ou diminue le rapport cyclique **PWM,** cette augmentation ou diminution détermine la taille de pas et dans ce cas que la valeur est 2.

Le bloc de code suivant des lignes 26 à 31 sont utilisés pour empêcher le rapport cyclique d'atteindre une valeur très grande, et une valeur trop faible. Cela a été utilisé au cours du réglage, mais sert également à fournir des limites pour le PWM.

Les lignes 32 et 33 sont utilisées pour mettre à jour le rapport cyclique au compteur comparé A registres pour **PWM1 et PWM2**, les deux sont le même rapport cyclique, mais PWM2 est 180° par rapport PWM1. Ligne 35 puis attribuer la dernière tension du panneau solaire calculée à la variable **Old\_IP\_Volt** et la ligne 36 attribuer la dernière puissance calculée de panneau solaire **New\_PW\_In** à la variable **Old\_PW\_In**, ces deux variables sont ensuite utilisées lorsque la fonction **Adj\_PWM ()** est appelée à nouveau**[20].**

### **III.9 Implantation du MPPT dans un système PV**

 Pratiquement le système photovoltaïque est constitué de sept composants comme le montre la figure (III.7) Le premier représente la source d'énergie (panneau photovoltaïque), le second est un Hacheur boost (convertisseur statique DC-DC), le troisième composant représente la charge résistive, le quatrième représente le capteur de courant et cinquième composant représente Arduino uno et seizième composant représente ordinateur avec septième qui sont les deux résistances pour l'utilisation d'un diviseur de tension**.**

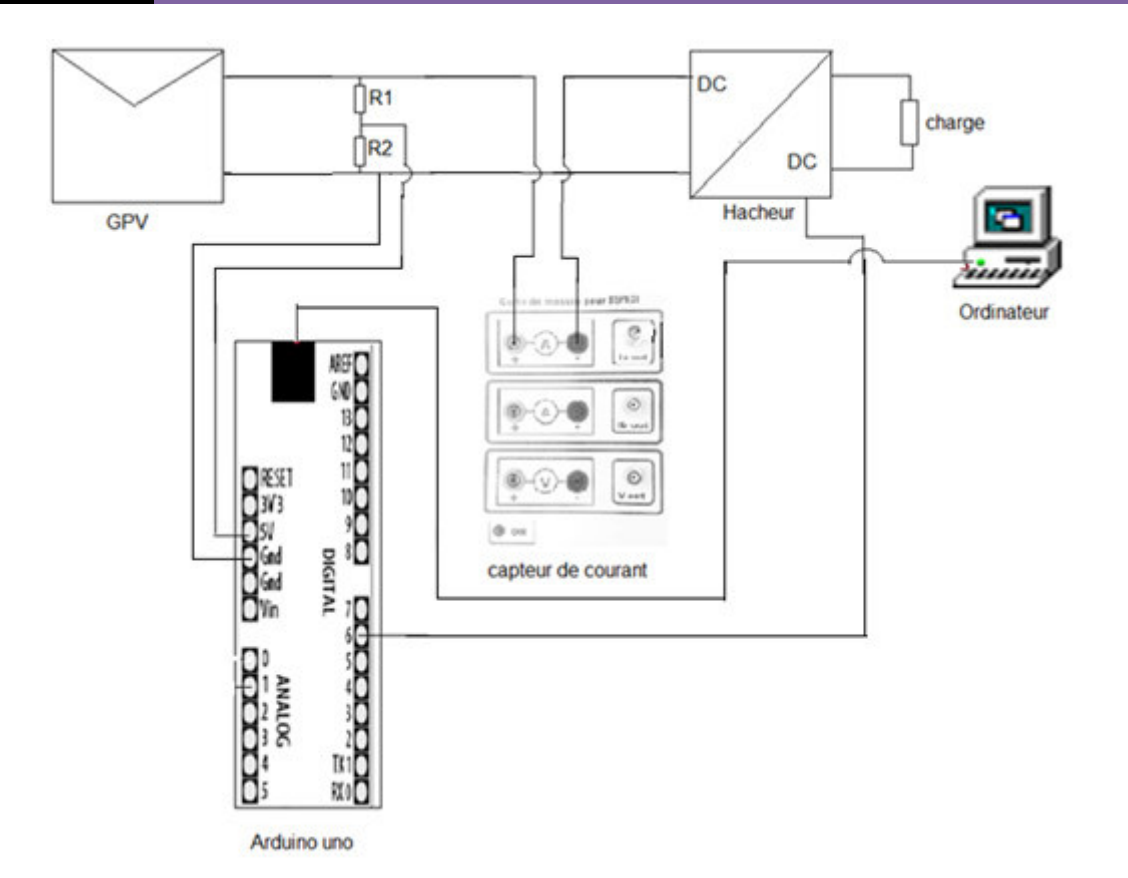

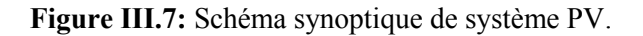

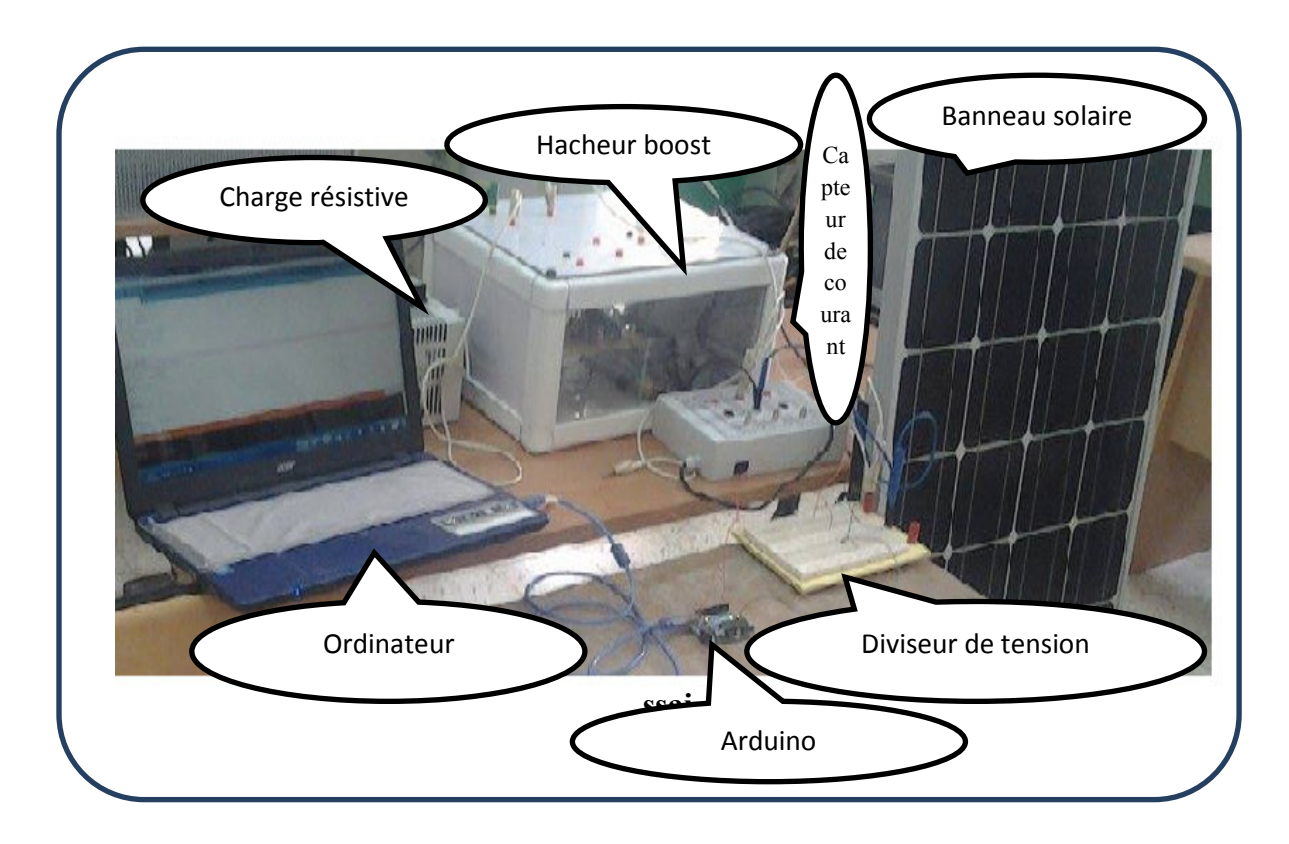

**Figure III.8:** Schéma du système PV proposé avec la technique P&O.

Tout d'abord on commence avec le générateur PV qui nous donne un courant et la tension normalisés pour les entrées Analogique de l'Arduino (Pin0 et Pin1). Un diviseur de tension est utilisé pour diminuer la valeur de la tension à une valeur  $\leq 5V$ (valeur max de l'Arduino). Un capteur de courant pour normaliser la valeur captée du courant ≤ 5V. Ces signaux sont convertis par un ADC, l'algorithme de P&O écrit en langage Arduino commande le hacheur (convertisseur DC/DC) dans le but d'avoir une puissance maximal (Adaptation de la charge). La tension d'entrée du hacheur est celle du générateur PV et la charge dans notre cas est une résistance variable (rhéostat).

#### **III.10. Conclusion**

On a traité dans ce chapitre l'implantation du technique MPPT pour un système PV par l'utilisation de l'Arduino. On a commencé par une introduction suivi les exigences de cette implantation au point de vue matériels utilisés, les capteurs de tension et celui de courant puis on a passé à l'Arduino avec ses périphériques enfin le programme de la technique P&O et l'implantation dans le système PV.

## *Conclusiongénérale*

Le travail qu'on a présenté porte sur l'analyse d'une modélisation et simulation du fonctionnement électrique d'un système photovoltaïque (PV) adapté par une commande numérique (commande MPPT) assurant la poursuite de la puissance maximale fournie par le générateur PV. Dans un premier temps, on a décrit les différentes méthodes MPPT rencontrées le plus souvent dans la littérature. le principe des techniques les plus populaires et couramment utilisées dans les travaux de recherche ou dans l'industrie

On a étudié, dans un deuxième temps, l'analyse dans l'environnement MATLAB/SIMULINK le fonctionnement d'un système PV, adapté par convertisseur DC-DC (hacheur boost), régulé par une commande MPPT (P&O).

Finalement, on a étudié l'implantation de MPPT qui est la technique perturbe and observe (P&O) dans notre cas. Les données nécessaires ainsi que les différentes étapes sont présentées avec le codage (langage Arduino proche du celui du C).

D'après les résultats de la simulation obtenus, on peut dire que :

Les performances du générateur se dégradent avec l'augmentation de la température, la diminution de l'intensité de l'éclairement et les variations de la charge. Les performances du générateur PV sont évaluées à partir des conditions standards  $(CST)$ : éclairement 1000W/m<sup>2</sup>

- Le convertisseur CC-CC et la commande MPPT effectuent correctement leurs rôles. Le convertisseur fournit dans les conditions optimales une tension à sa sortie supérieure à celle fournie par le générateur PV. La commande MPPT adapte le générateur PV à la charge : transfert de la puissance maximale fournie par le générateur PV.
- Ces résultats, forts intéressants, montrent que l'utilisation de la commande MPPT permet d'améliorer d'une manière considérable le rendement des installations photovoltaïques.
- On a pu, en point de vue pratique réaliser le montage complet du système PV avec les deux capteurs et l'implantation de la technique P&O par Arduino mais

vu la contrainte du temps à cause du changement du travail pour deux fois, on a pas pu aboutir aux résultats voulus.

On propose dans le cadre des perspectives, la continuité du travail commencer

## *Dédicace*

J'ai le grand plaisir de dédie ce modeste Travail a :

Mon très cher père

Ma chère mère, l'amour de ma vie et le

Source de douceur que ma encouragé.

Mes frères et mes sœurs qui je leur

Souhaite le bonheur.

Je dédie également aux personnes les

Chères aman cœur :

Toute la famille **bouzidi**

Tous les amis et groupe énergie renouvelable.

## *Remerciement*

Mes Remerciement vont tout premièrement, à Dieu le tout puissant qui

M'a donné la foi, le courage et la patience de parvenir à finir ce modeste travail.

J'adresse tout d'abord ma profonde reconnaissance à mon encadreur **Dr Terki** pour l'honneur qu'il m'a fait en acceptant de diriger ce travail, et pour ses conseils et encouragements réguliers, qualités scientifiques et humaines ont toujours été une source de motivation.

Je remercie aussi tous les enseignants et les responsables du département De génie électrique d'université **Mohammed khidur** leur aide et leurs encouragements. Sans oublier mes amis d'étude.

Je ne saurais oublier d'adresser mes vifs remerciements à toute ma famille pour leur collaboration.

Je tiens enfin à remercier vivement toute les personnes qui ont contribué de près ou de lion a l'aboutissement a de ce travail.

### *Introduction générale*

La production d'énergie est un défi de grande importance pour les années à venir. Les besoins énergétiques des sociétés industrialisées ainsi que les pays en voie de développement ne cessent de se multiplier. Cette production a triplé depuis les années 60 à nos jours. La totalité de production mondiale d'énergie provient de sources fossiles.

La consommation de ces sources donne lieu à des émissions de gaz à effet de serre et donc une augmentation de la pollution. En plus la consommation excessive de stock de ressources naturelles réduit les réserves de ce type d'énergie de façon dangereuse pour les générations futures.

Les énergies renouvelables telles que l'énergie éolienne, l'énergie solaire, l'énergie biomasse et l'énergie hydroélectrique, sont des solutions prometteuses pour concurrencer les sources d'énergies de masse telle que l'énergie fossile et nucléaire.

On entend par énergie renouvelable, des énergies issues du soleil, du vent, de la chaleur de la terre, de l'eau ou encore de la biomasse. A la différence des énergies fossiles, les Energies renouvelables sont des énergies à ressource illimitée.

Le rayonnement solaire est repartie sur toute la surface de la terre, sa densité n'est pas grande et ne cause aucun conflit entre les pays contrairement au pétrole. Les systèmes photovoltaïques semblent bien s'imposer comme moyen de conversion de l'énergie solaire en énergie électrique. Un tel système se compose d'un champ de modules et d'un ensemble de composants qui adaptent l'électricité produite par les modules aux spécifications des récepteurs.

Dans ce mémoire, on a fait la modélisation et la simulation et l'implantation de la technique perturbe and Observe (P&O) dans un système PV. Ce dernier est intercalé par un hacheur boost dont le but est de maximiser la puissance extraite du générateur photovoltaïque (GPV), adapté par une commande numérique (commande MPPT : perturbation et observation) avec une charge résistive.

Pour décrire cela, ce mémoire est présenté en trois :

- Dans le premier chapitre, on a fait l'état de l'art des techniques MPPT, en présentant les différentes techniques de recherche de point de puissance maximale.
- Dans le deuxième chapitre, on a étudié la modélisation et la simulation «Simulink » de chaque élément du système PV réalisé et avec le système global (générateur photovoltaïque, convertisseur survolteur et commande MPPT « perturbation et observation » et charge).
- Dans le chapitre trois, C'est l'implantation du technique MPPT pour un système PV par l'utilisation de l'Arduino. On a commencé par une introduction suivi les exigences de cette implantation au point de vue matériels utilisés, les capteurs de tension et celui de courant puis on a passé à l'Arduino avec ses périphériques enfin le programme de la technique P&O et l'implantation dans le système PV.
- A la fin, on aterminé ce mémoire par une conclusion générale

## *Liste des figures ettableaux*

### **1. Liste des figures**

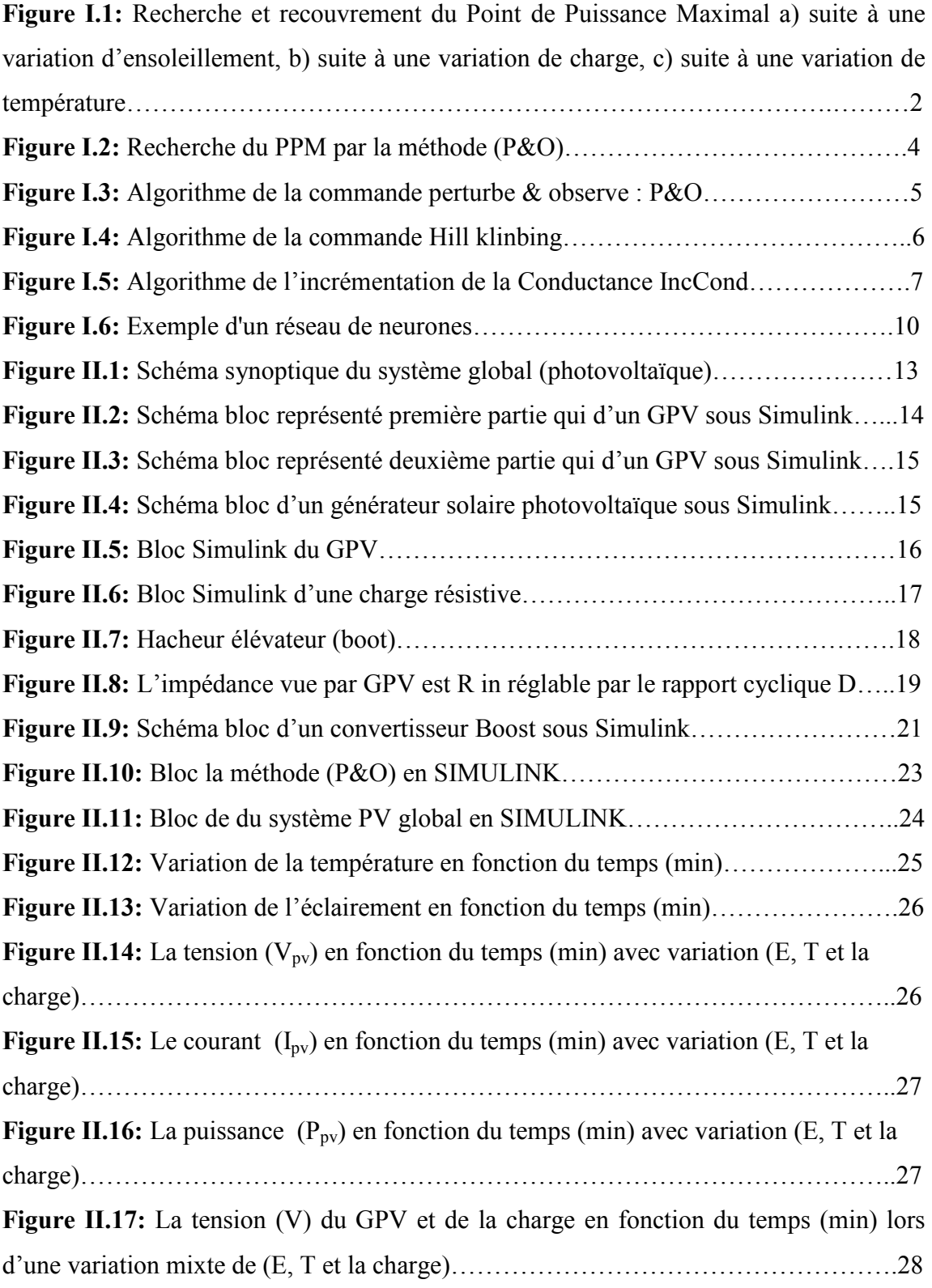

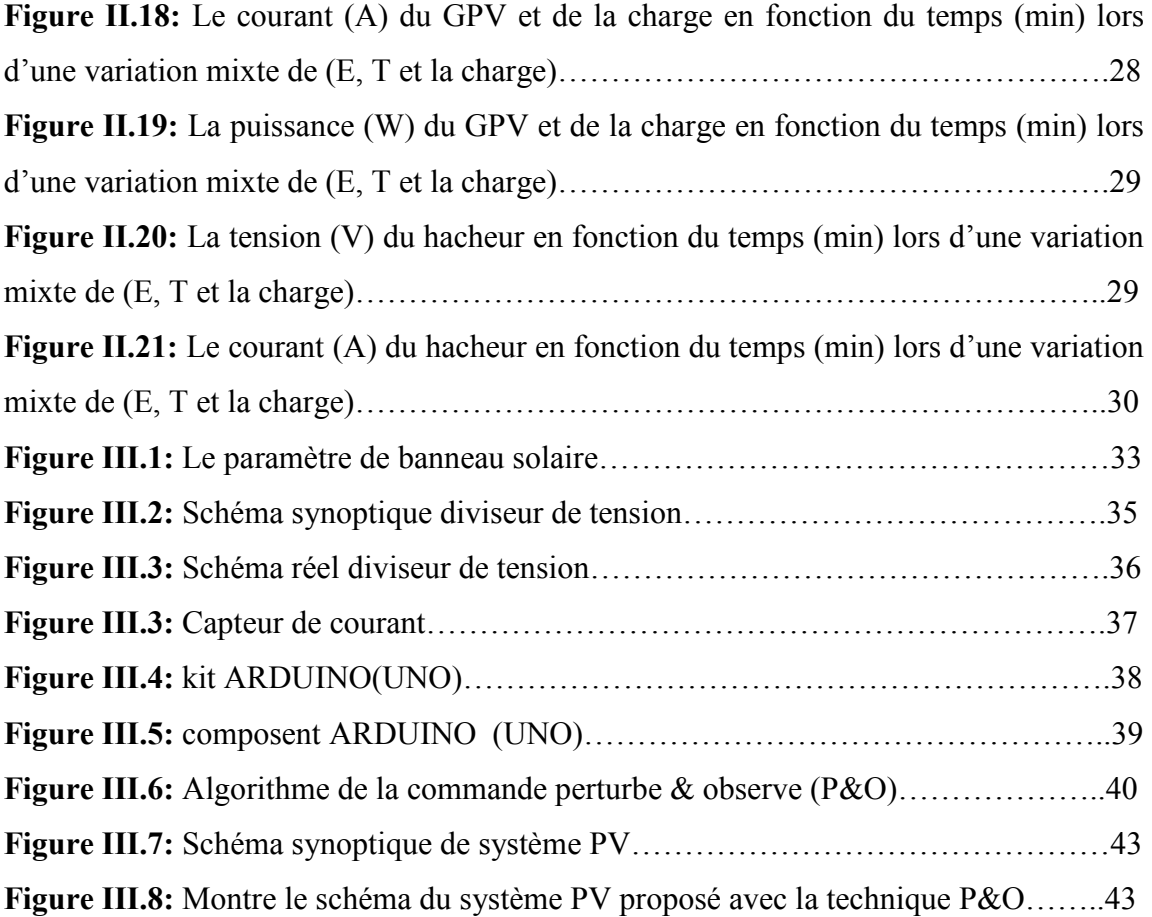

### **2. Liste des tableaux**

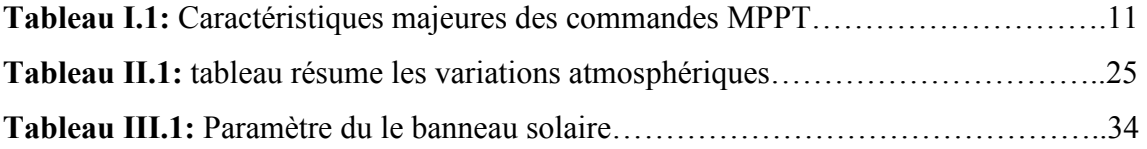

### *Bibliographique*

**[1] AMAROUAYACHE MOHAMED** : Contribution à l'optimisation d'une chaine de conversion d'énergie photovoltaïque université constantine1**.** 

**[2] D. Shmilovitz**, 'On the control of photovoltaic maximum power point tracker via output parameters', IEE Proceedings Electric Power Applications, Vol. 152, No. 2, pp 239-248, March 2005.

**[3] N. Femia, G. Petrone, G. Spagnuolo and M. Vitelli,** "Optimization of Perturb and Observe Maximum Power Point Tracking Method", IEEE Transactions On Power Electronics, Vol.20, No. 4, pp. 16-19, Mar. 2004.

**[4] K. Noppadol, W. Theerayod, S. Phaophak,** "FPGA Implementation of MPPT using variable stepsize P&O algorithm for PV applications", Communication and Information Technologies, ISCIT'06, IEEE International Symposium On, pp. 212-215, Sept. 2006.

**[5] W. J. A. Teulings, J. C. Marpinard, A. Capel, and D. O'Sullivan,** "A new maximum power point tracking system", IEEE Power Electronics Specialists Conference 1993, PESC'93, pp. 833-838, Jun. 1993.

**[6] W. Xiao, W. G. Dunford,** "Evaluating maximum power point tracking performance by using artificial lights", Industrial Electronics Society, IEEE IECON'04, Vol. 3, pp. 2883-2887, Nov. 2004.

**[7] J. H. Lee, H. B. Bo, H. Cho**, "Advanced incremental conductance MPPT algorithm with a variable step size", Power Electronics and Motion Control Conference, 2006, EPE-PEMC 2006. 12th International, pp. 603-607, Aug. 2006.

**[8] T. Y. Kim, H. G. Ahn, S. K. Park, Y. K. Le,** "A novel maximum power point tracking control for photovoltaic power system under rapidly changing solar radiation", IEEE International Symposium on, Vol. 2, pp. 1011-1014, Jun. 2001.

**[9] K.K. Tse, M.T. Ho, H.S. Chung and S.Y. Ron Hui** "A comparative study of Maximum-Power-Point Trackers for photovoltaic panels using switching-frequency modulation scheme", IEEE Trans. On Industrial Electronics, Vol. 51, No. 2, April 2004.

**[10] M. Veerachary, T.Senjyuand K. Uezato,** "Feedforward Maximum Power Point Tracking of PV systems using fuzzy controller", IEEE Trans. on Aerospace and Electronic Systems, Vol 38, No. 3, July 2002, pp: 969-981.

**[11] B.M. Wilamowski and X. Li,** "Fuzzy system based maximum power point tracking for PV system" 28th Annual Conf. of the Industrial Electronics Society, IECON 2002, Vol. 4, 5-8 nov. 2002, pp 3280-3284.

 **[12] L. Abbassen,** «Etude de la connexion au réseau électrique d'une centrale photovoltaïque», Mémoire de Magistère, Université de Tizi Ouzou, Algérie, 2011.

 **[13] A. Meflah,** « Modélisation et commande d'une chine de pompage photovoltaïque», Mémoire de Magistère, Université de Tlemcen, Algérie, 2011.

**[14]** Datasheet Arduino Development Board Kit " http://www.arduino.cc/ "

**[15] M. E. Ropp D. P. Hohm**. Comparative study of maximum power point tracking algorithms. Prog. Photovolt: Res. Appl., 11:47{62, 2003

**[16] RUPESH PATEL** Design and Implementation of an Isolated Solar Photovoltaic Power Generation System Department of Electrical Engineering National Institute of TechnologyRourkela - 769008June 2014.

 **[17] Bidyadhar Subudhi, Senior Member, IEEE, and Raseswari Pradhan** "A Comparative Study on Maximum Power Point Tracking Techniques for Photovoltaic Power Systems" IEEE Trans. On Sustainable Energy, VOL. 4, NO. 1, JANUARY 2013.

**[18] D. Hohm and M. Ropp,** "Comparative Study of Maximum Power Point Tracking algorithms," Progress in Photovoltaics: Research and Applications, pp. 47-62, 2002. **[19] A. Roman, R. Alonso, P. Ibanez, S. Elorduizapatarietxe and D. Goitia,** "Intelligent PV module for grid-connected PV systems," IEEE Trans. on Ind. Electron., Vol. 53, No. 4, Aug. 2006.

**[20]** pragrammer P&O/Perturb & Observe Archives - Coder-Tronics.html

### *Résumé*

#### الملخص:

إن الاستطاعة الناتجة عن المولد الكهروضوئي نتعلق ببعض المتغيرات من بينها شدة الاشعاع الشمسي ودرجة حرارة الخلايا الكهروضوئية نظرا للخصائص الكهربائية الخطية لهده الخلايا فإن مردود النظام الكهروضوئي يمكن تحسينه باستعمال MPPT التقنيات أي إتباع نقطة الاستطاعة الأعظمية التي تنتجها المولد الكهربائي من بين هده التقنيات توجد منها التقليدية ومن اكثرها استعمالا طريقة الاضطراب والمراقبة وطريقة المو اصلة المتز ابدة

هذه المذكرة تقدم تقنية MPPT(P&O) لغرض تحليل وتمثيل وتقديم النظام الكهروضوئي الاجمالي وذلك تحت ظروف عمل المتغير ولذلك فقد قمنا بتقديم نماذج رياضيه ولمكونات النظام المولد الكهروضوئي محول نيار مستمر الحمولة النتائج المتحصل عليها تكون باستعمال لغة البرمجة MATLAB/SIMULINK ونقوم بزرع تقنية (P&O)عن طريق الاردوينو بلغة البرمجة (برمجة الاردوبنو)و اخيرا نستعملها من اجل التحكم المحول تيار مستمر / تيار مستمر في النظام الكهروضوئي.

ا**لكلمات المفتاحية :** مولد كهروضوئ*ي/م*حول نيار مستمر/تيار مستمر/اتباع نقطة الاستطاعة الاعظمية/تقنية الاضطراب و المراقبة المواصلة المتزايدة المنطق الغامض.

#### **Résumé:**

La puissance de sortie d'un GPV dépend d'un certain nombre de paramètres parmi lesquels l'intensité du rayonnement solaire, la température des cellules, etc. En raison des caractéristiques électriques fortement non linéaires des cellules PV et de leurs associations, le rendement des systèmes PV peut être amélioré par des solutions à base des techniques MPPT. Il existe des méthodes MPPT conventionnelles souvent utilisées.

 Ce mémoire présente techniques MPPT (P&O) afin d'analyser, simuler, et évaluer le système global d'alimentation PV sous des conditions de fonctionnement variables. Pour ce faire les modèles mathématiques des composants du système PV (GPV, convertisseur DC/DC, charge) ont été développés. Les résultats de simulation, obtenus à l'aide de l'outil MATLAB/SIMULINK. L'implantation de cette technique (P&O) sur Arduino par programmation en langage C (code Arduino) est réalisée. Ce dernier est utilisé pour la commande d'un hacheur boost dans un système PV.

**Mots clés :** PV, convertisseur DC-DC, MPPT. P&O, IncCond, logique floue.

## *Table des matières*

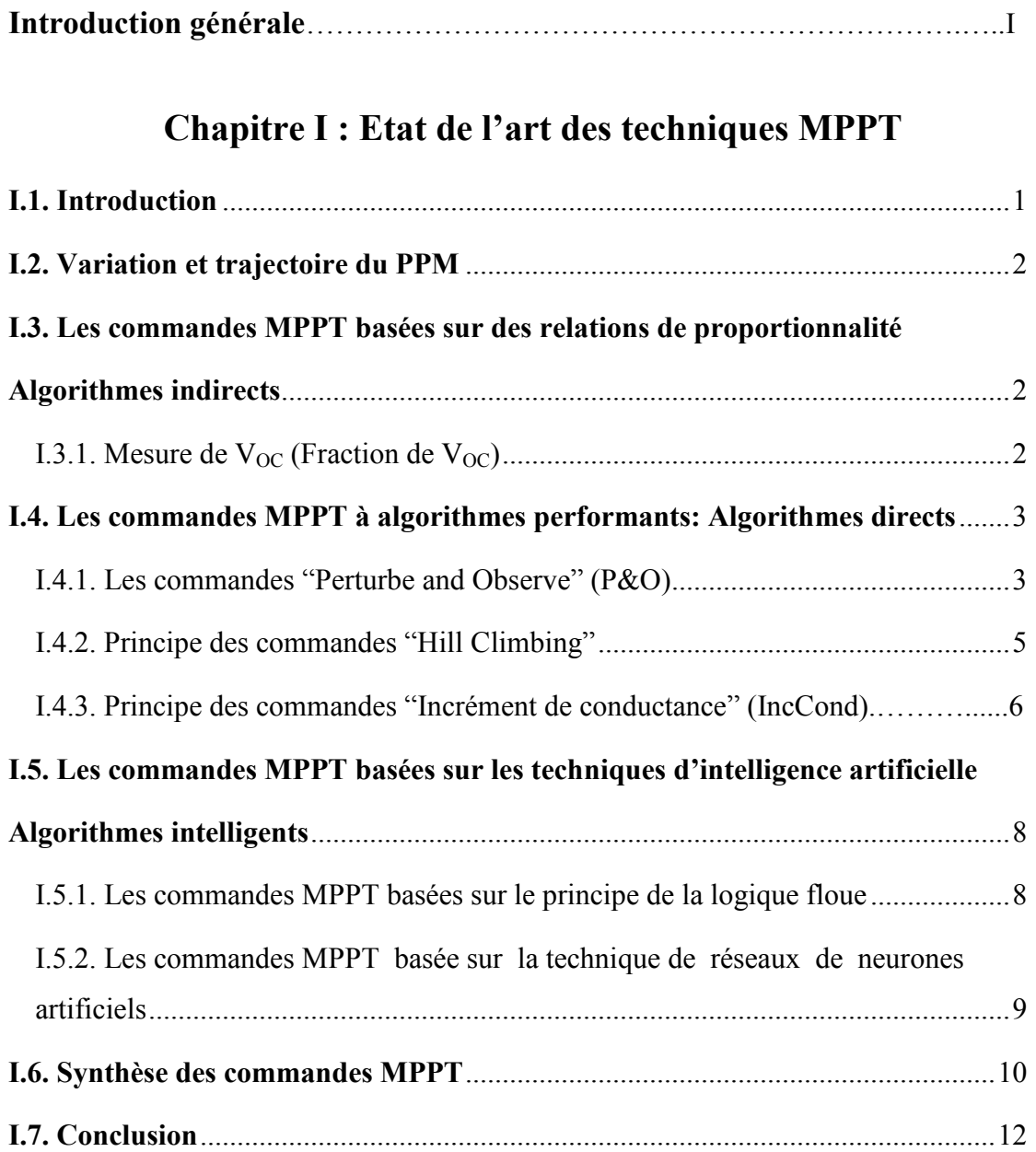

### **Chapitre II : Etude du système PV simulation «Simulink »**

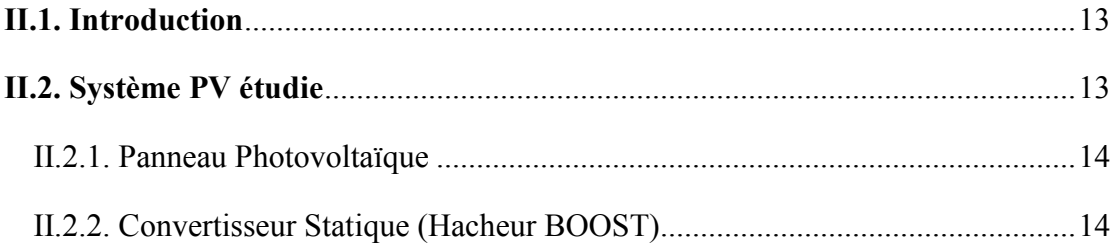

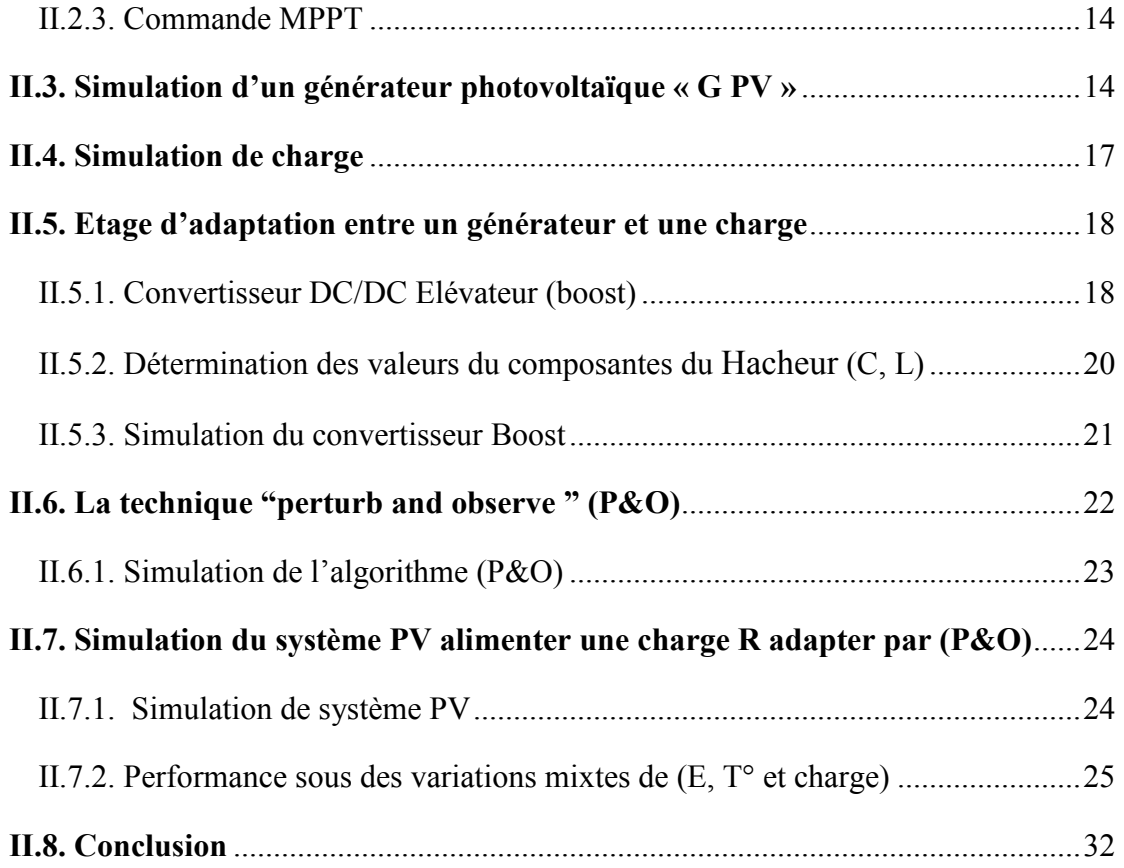

### **Chapitre III : Implantation de MPPT dans un système PV**

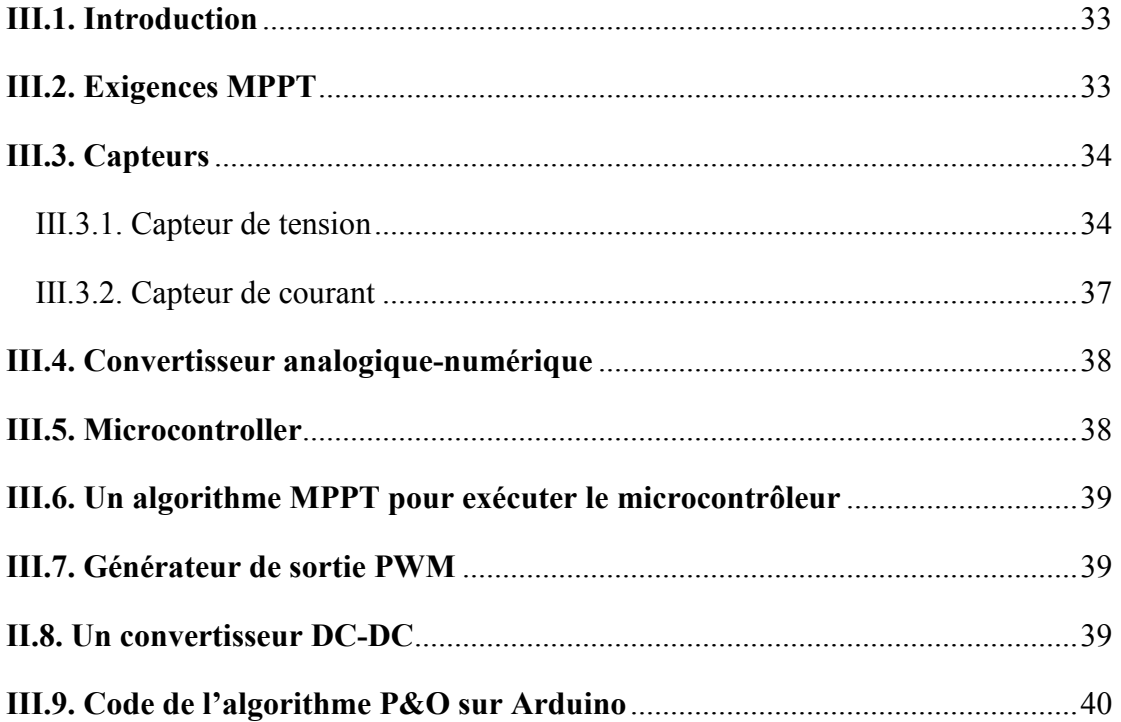

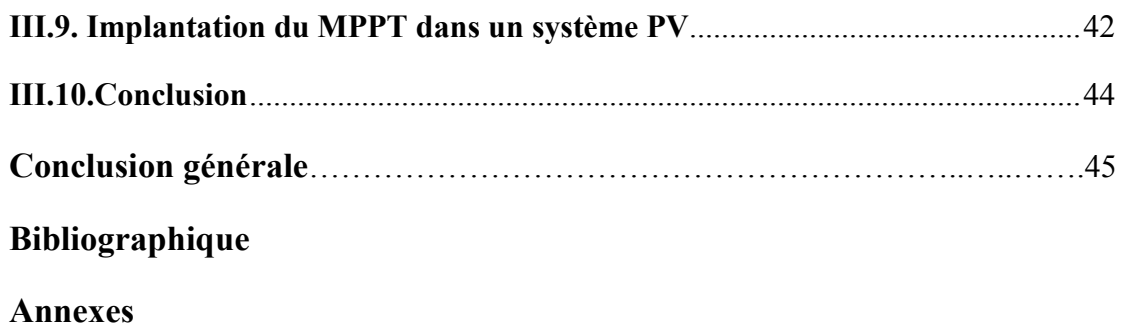

## *Notations et Symboles*

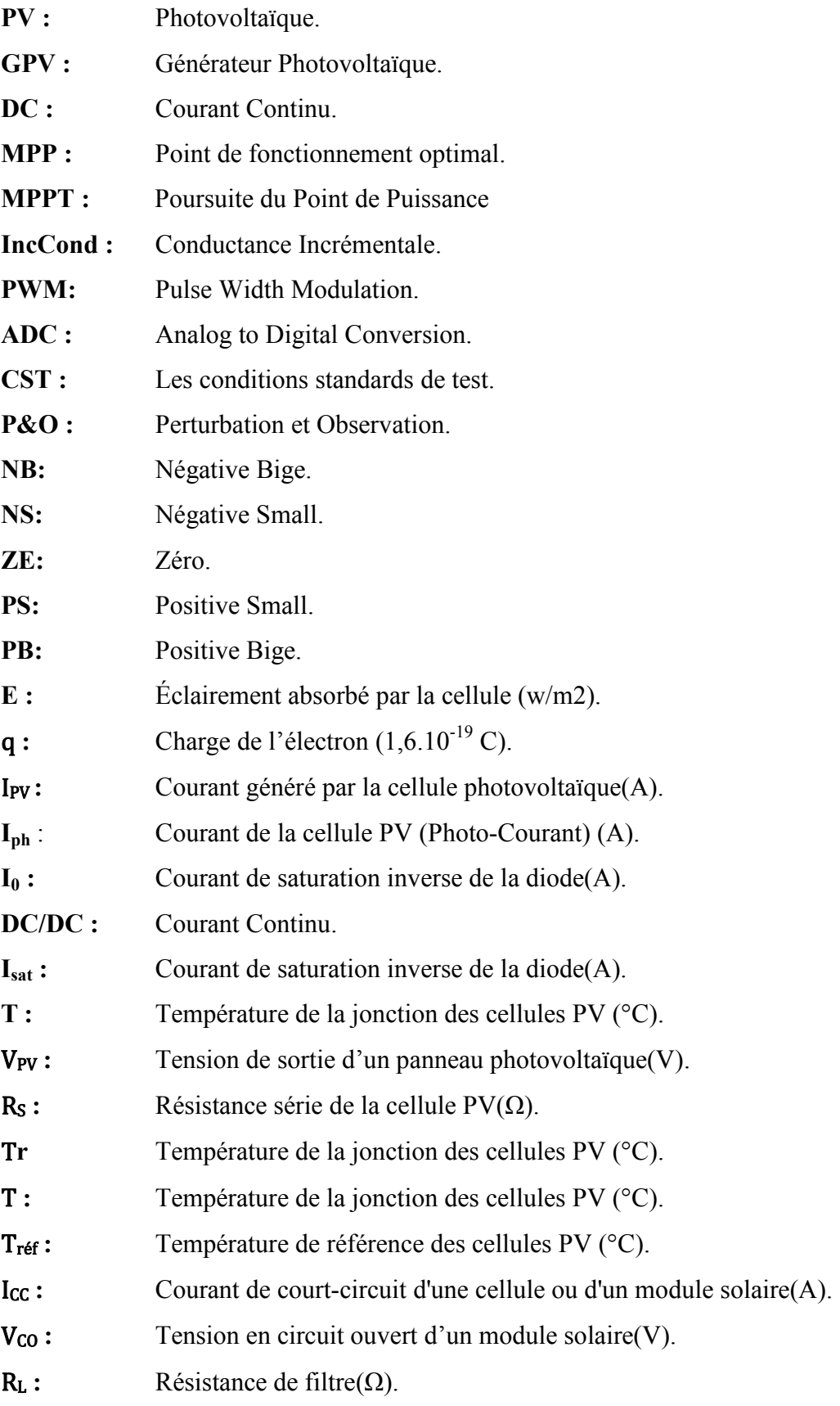

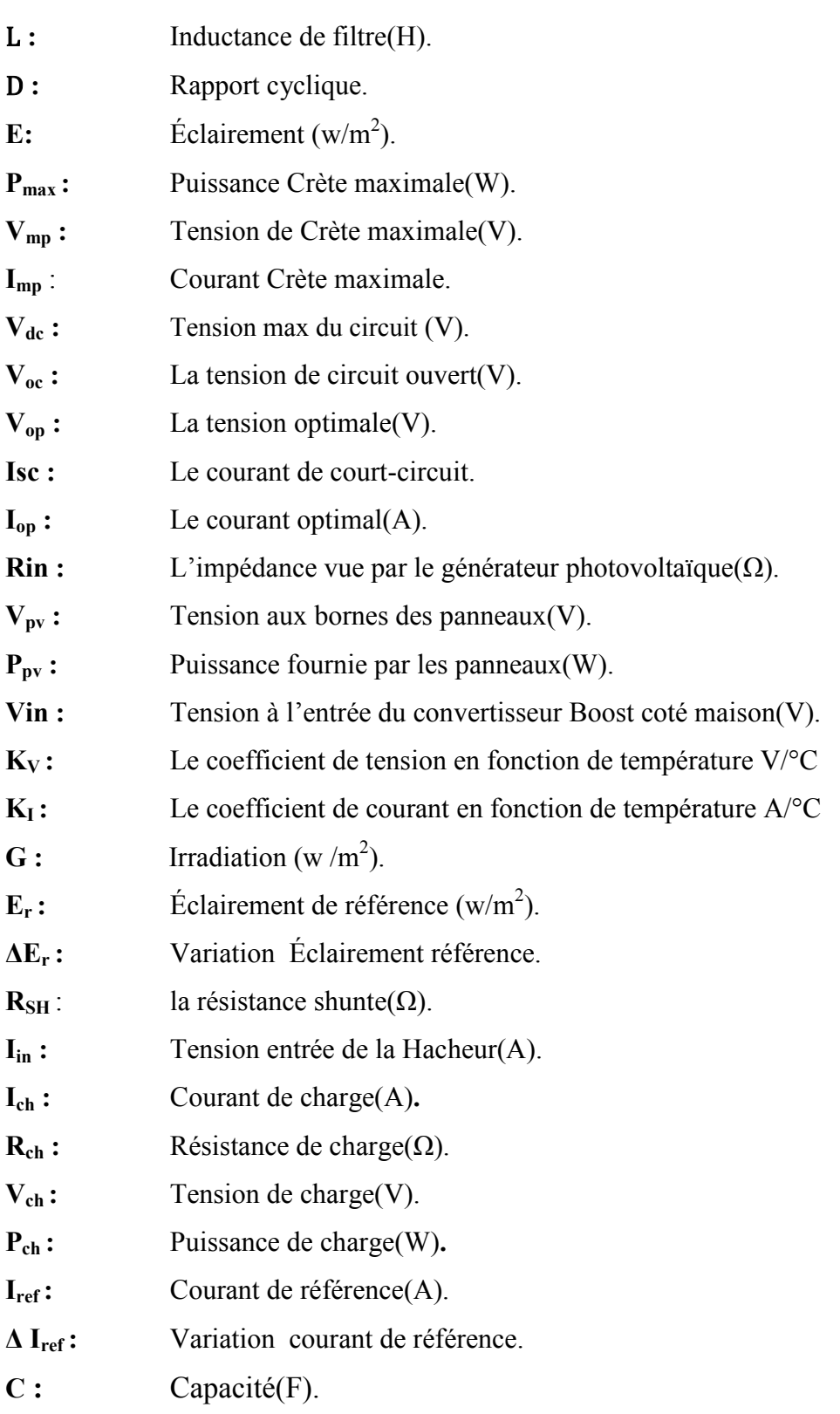

# Chapitre I

## Etat de l'art des techniques MIPPT

I.1. Introduction

- I.2. Variation et trajectoire du PPM
- I.3. Les commandes MPPT basées sur des relations de proportionnalité

Algorithmes indirects

- I.4. Les commandes MPPT à algorithmes performants: Algorithmes directs
- I. 5. Les commandes MPPT basées sur les techniques d'intelligence artificielle
- Algorithmes intelligents

I.6. Synthèse des commandes MPPT

I.7. Conclusion

## **Chapitre II**

## **Etude du système PV simulation**

## **« Simulink »**

- II.1. Introduction
- II.2. Système PV étudie
- II.3. Simulation d'un générateur photovoltaïque « G PV »
- II.4. Simulation de charge
- II.5. Etage d'adaptation entre un générateur et une charge
- II.6. La technique "perturb and observe " (P&O)
- II.7. Simulation du système PV alimenter une charge R adapter par (P&O)
- II.8 Conclusion
#### Chapitre IIII

#### Implantation de MIPPT dans un système PV

- III.1. Introduction
- III.2. Exigences MPPT
- III.3. Capteurs
- III.4. Convertisseur analogique-numérique
- III.5. Microcontroller
- III.6. Un algorithme MPPT pour exécuter le microcontrôleur
- III.7. Générateur de sortie PWM
- II.8. Un convertisseur DC-DC
- III.9. Code de l'algorithme P&O sur Arduino
- III.9. Implantation du MPPT dans un système PV
- III.10. Conclusion

## *Liste des figures et tableaux*

#### *Notations et Symboles*

### *Table des matières*

## *Introduction générale*

# *Conclusion générale*

## *Bibliographique*

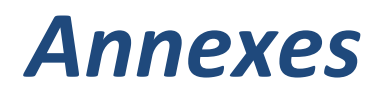